# **Verordnung zur Durchführung des Tabaksteuergesetzes (Tabaksteuerverordnung - TabStV)**

TabStV

Ausfertigungsdatum: 05.10.2009

Vollzitat:

"Tabaksteuerverordnung vom 5. Oktober 2009 (BGBl. I S. 3262, 3263), die zuletzt durch Artikel 4 der Verordnung vom 14. August 2020 (BGBl. I S. 1960) geändert worden ist"

**Stand:** Zuletzt geändert durch Art. 4 V v. 14.8.2020 I 1960

### **Fußnote**

(+++ Textnachweis ab: 1.4.2010 +++)

Die V wurde als Artikel 1 der V v. 5.10.2009 I 3262 vom Bundesministerium der Finanzen mit Zustimmung des Bundesrates beschlossen. Sit tritt gem. Artikel 9 Abs. 1 dieser V am 1.4.2010 in Kraft.

### **Inhaltsübersicht**

Abschnitt 1 **Allgemeines** 

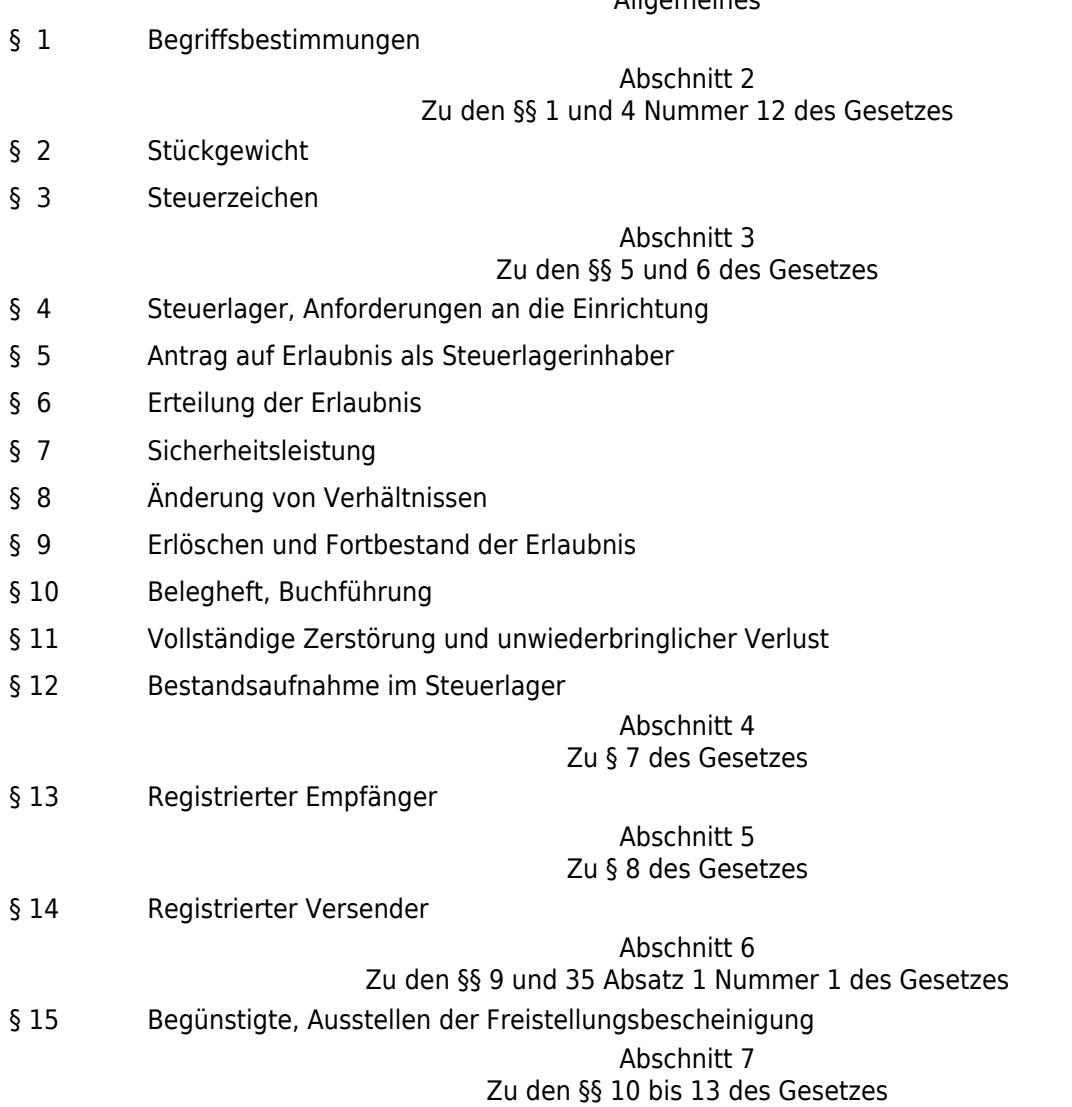

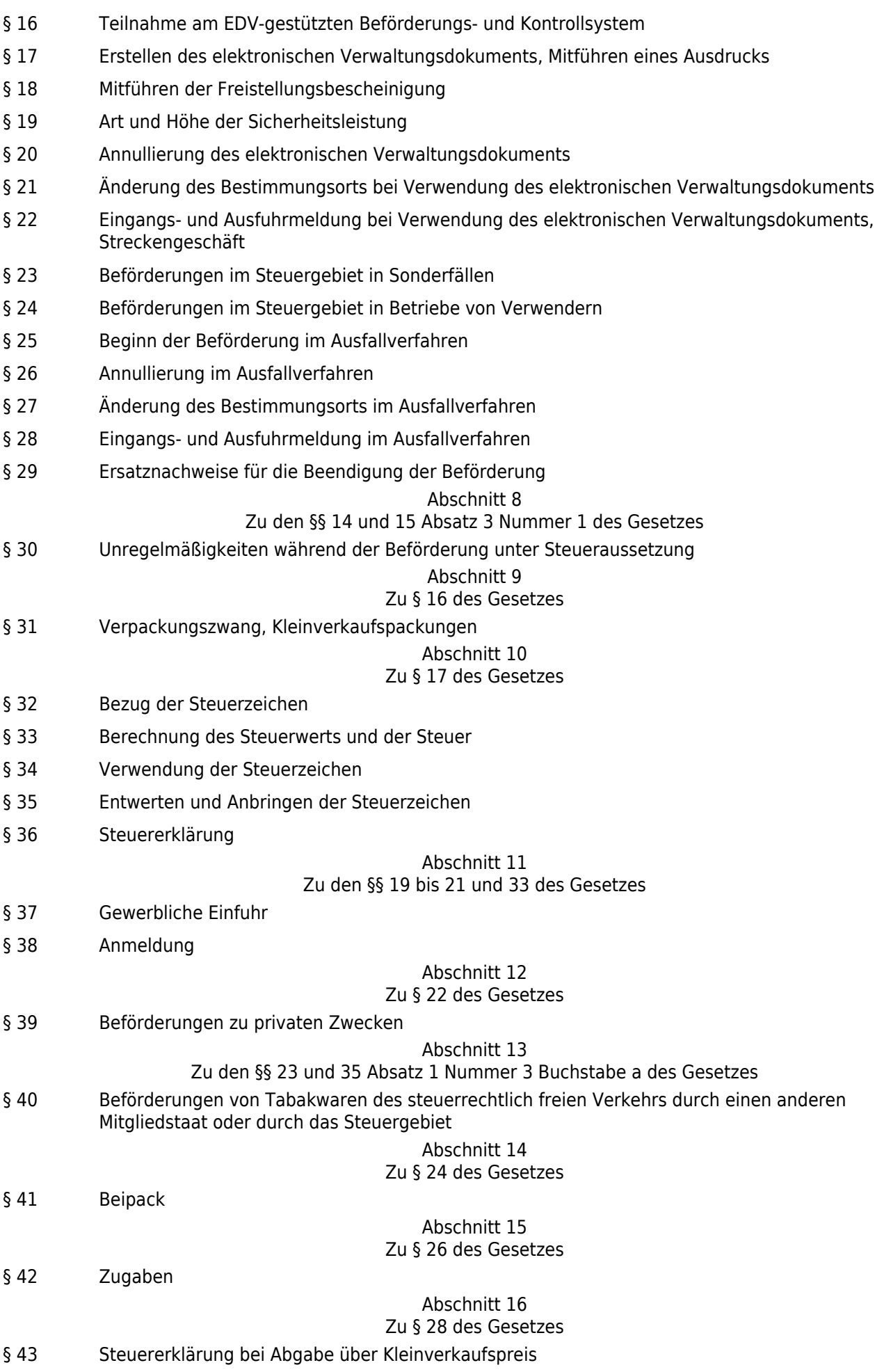

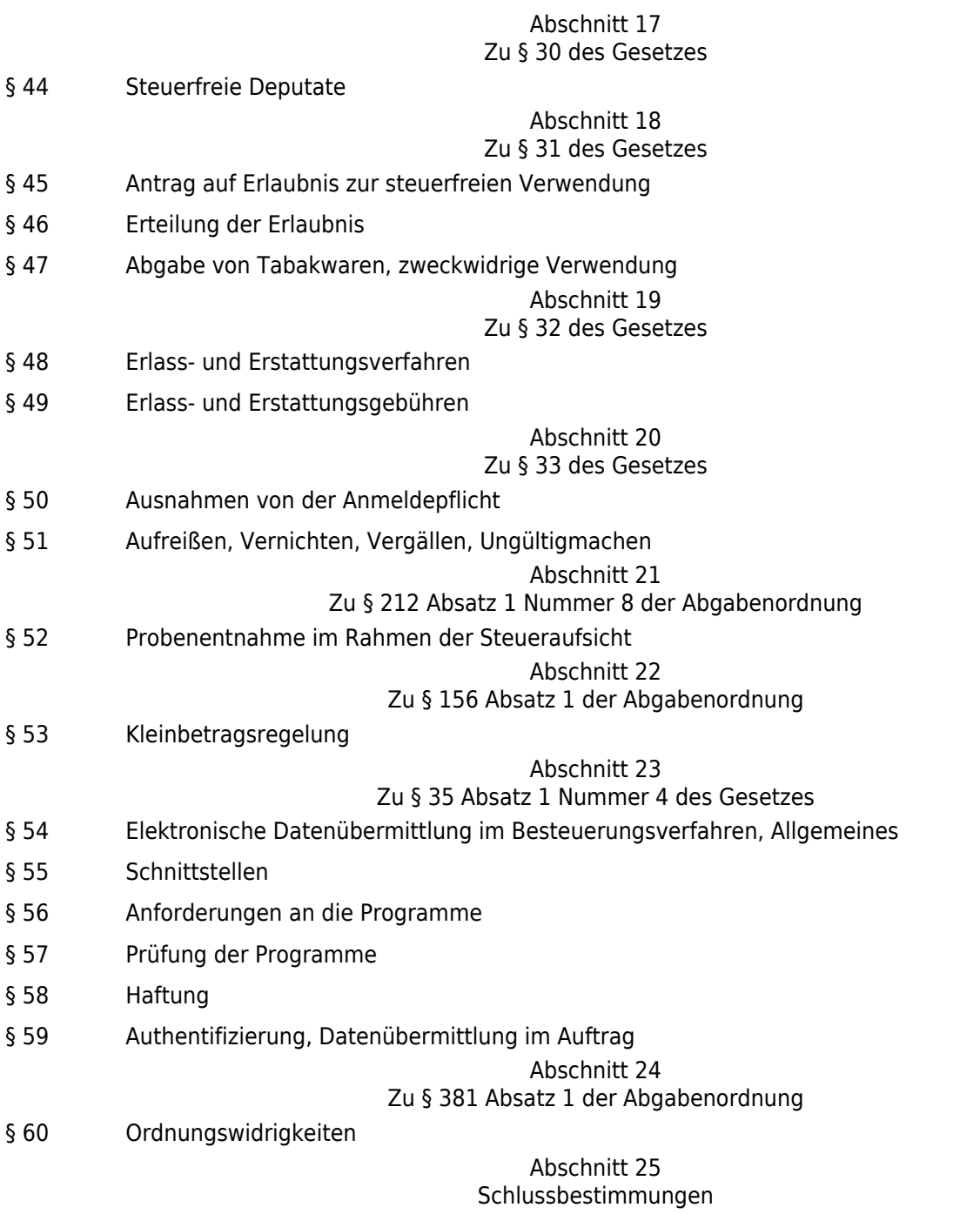

§ 61 Übergangsregelungen

## **Abschnitt 1 Allgemeines**

## **§ 1 Begriffsbestimmungen**

Im Sinn dieser Verordnung ist

- 1. Systemrichtlinie: Richtlinie 2008/118/EG des Rates vom 16. Dezember 2008 über das allgemeine Verbrauchsteuersystem und zur Aufhebung der Richtlinie 92/12/EWG (ABl. L 9 vom 14.1.2009, S. 12) in der jeweils geltenden Fassung;
- 2. EDV-gestütztes Beförderungs- und Kontrollsystem: System, über das Personen, die an Beförderungen unter Steueraussetzung beteiligt sind, elektronische Meldungen über Bewegungen von Tabakwaren mit der Zollverwaltung austauschen; das System dient der Kontrolle dieser Bewegungen;
- 3. elektronisches Verwaltungsdokument: Entwurf des elektronischen Verwaltungsdokuments nach amtlich vorgeschriebenem Datensatz, der mit einem eindeutigen Referenzcode versehen ist;
- 4. Begleitdokument: begleitendes Verwaltungsdokument nach amtlich vorgeschriebenem Vordruck;
- 5. vereinfachtes Begleitdokument: das Dokument nach Artikel 2 Absatz 1 oder ein anderes Dokument nach Artikel 2 Absatz 2 der Verordnung (EWG) Nr. 3649/92 der Kommission vom 17. Dezember 1992 über ein vereinfachtes Begleitdokument für die Beförderung von verbrauchsteuerpflichtigen Waren, die sich bereits im steuerrechtlich freien Verkehr des Abgangsmitgliedstaats befinden (ABl. L 369 vom 18.12.1992, S. 17), in Verbindung mit Artikel 34 der Systemrichtlinie;
- 6. Ausgangszollstelle:
	- a) für im Eisenbahnverkehr, mit der Post, im Luft- oder im Seeverkehr beförderte Tabakwaren die Zollstelle, die für den Ort zuständig ist, an dem die Tabakwaren von Eisenbahngesellschaften, Postdiensten, Luftverkehrs- oder Schifffahrtsgesellschaften im Rahmen eines durchgehenden Beförderungsvertrags zur Beförderung mit Bestimmung in ein Drittland oder Drittgebiet übernommen werden,
	- b) für in sonstiger Weise oder unter anderen als in Buchstabe a genannten Umständen beförderte Tabakwaren die letzte Zollstelle vor dem Ausgang der Tabakwaren aus dem Verbrauchsteuergebiet der Europäischen Gemeinschaft;
- 7. Ausfallverfahren: Verfahren, das zu Beginn, während oder nach Beendigung der Beförderung von Tabakwaren unter Steueraussetzung angewendet wird, wenn das EDV-gestützte Beförderungs- und Kontrollsystem nicht zur Verfügung steht;
- 8. Zollkodex-Durchführungsverordnung: die Verordnung (EWG) Nr. 2454/93 der Kommission vom 2. Juli 1993 mit Durchführungsvorschriften zu der Verordnung (EWG) Nr. 2913/92 des Rates zur Festlegung des Zollkodex der Gemeinschaften (ABl. L 253 vom 11.10.1992, S. 1, L 268 vom 19.10.1994, S. 32, L 180 vom 19.7.1996, S. 34, L 156 vom 13.6.1997, S. 59, L 111 vom 29.4.1999, S. 88), die zuletzt durch die Verordnung (EG) Nr. 312/2009 (ABl. L 98 vom 17.4.2009, S. 3) geändert worden ist.

## **Abschnitt 2 Zu den §§ 1 und 4 Nummer 12 des Gesetzes**

#### **§ 2 Stückgewicht**

Das Durchschnittsgewicht kann durch mehrmaliges Abwiegen ermittelt werden. Beträgt die Menge von Zigarren oder Zigarillos weniger als 1 000 Stück, ist das Durchschnittsgewicht durch Abwiegen dieser Menge zu ermitteln. Das Gewicht von Filtern, Mundstücken, Halmen und dergleichen sowie von Ringen und Umschließungen kann an geringeren Mengen festgestellt und auf 1 000 Stück hochgerechnet werden.

#### **§ 3 Steuerzeichen**

(1) Steuerzeichen werden von der Bundesdruckerei hergestellt, soweit nicht das Hauptzollamt Bielefeld oder eine andere Druckerei damit beauftragt wird.

(2) Steuerzeichen haben die Form von Marken oder Streifen. Sie sind unterteilt in mindestens ein Leerfeld und in Hauptfelder mit dem Bundesadler, mit Angaben über Bezeichnung, Menge sowie den Packungspreis und bei Zigarren und Zigarillos auch über den Stückpreis.

## **Abschnitt 3 Zu den §§ 5 und 6 des Gesetzes**

#### **§ 4 Steuerlager, Anforderungen an die Einrichtung**

(1) Das Steuerlager (§ 5 des Gesetzes) umfasst die Gesamtheit der baulich zueinander gehörenden Räume, in denen sich die Einrichtungen zur Herstellung, zur Be- oder Verarbeitung, zur Lagerung von Tabakwaren sowie für die in Absatz 3 Satz 2 genannten Handlungen befinden, ebenso die Lagerorte für Roh- und Ausgangsstoffe, Halb- und Fertigerzeugnisse, die Ladeeinrichtungen, die Werkstätten zum Instandhalten des Betriebs und die Verwaltung. Ferner gehören dazu die Räume, Flächen und ortsfesten Transportanlagen, die jene Räume miteinander verbinden, sowie die daran angrenzenden Flächen, soweit diese für betriebliche Zwecke genutzt werden.

(2) Zum Steuerlager gehören auch Räume, in denen die Herstellung von Tabakwaren zu Werbezwecken veranschaulicht werden soll.

(3) In einem Steuerlager dürfen Tabakwaren unter Steueraussetzung hergestellt, be- oder verarbeitet sowie gelagert werden. Die nachfolgenden Handlungen sind keine Herstellungshandlungen:

- 1. das Verpacken von Tabakwaren,
- 2. das Bezeichnen von Packungen,
- 3. das Anbringen von Steuerzeichen,
- 4. das Aufreißen von Zigaretten, Zigarren oder Zigarillos,
- 5. das Ausrüsten von Zigarren oder Zigarillos durch Pressen, Sortieren, Pudern, Beringen, Einschlagen und dergleichen,
- 6. das Mischen, Aromatisieren und Pressen von Rauchtabak.

(4) Das Steuerlager ist so einzurichten, dass im Rahmen der Steueraufsicht der Ablauf der Herstellung, der Beund Verarbeitung, der Handlungen nach Absatz 3 Satz 2 sowie der Verbleib der Tabakwaren verfolgt werden können.

(5) Das zuständige Hauptzollamt (§ 5 Absatz 2) kann unter Berücksichtigung von Belangen der Steueraufsicht bestimmen, dass bestimmte Räume und Flächen nicht in das Steuerlager einbezogen werden.

(6) Die Arbeitsstätte einer Heimarbeiterin oder eines Heimarbeiters gilt als Steuerlager des Auftraggebers, in dem Tabakwaren hergestellt werden, wenn die Heimarbeiterin oder der Heimarbeiter Tabakwaren nicht auf eigene Rechnung herstellt und für nur einen Hersteller tätig ist.

#### **§ 5 Antrag auf Erlaubnis als Steuerlagerinhaber**

(1) Der Antrag auf Erlaubnis als Steuerlagerinhaber nach § 6 des Gesetzes ist vor dem geplanten Betriebsbeginn eines Steuerlagers beim zuständigen Hauptzollamt nach amtlich vorgeschriebenem Vordruck zu stellen. Dem Antrag sind in doppelter Ausfertigung beizufügen:

- 1. ein aktueller Registerauszug bei Unternehmen, die in das Handels- oder Genossenschaftsregister eingetragen oder einzutragen sind,
- 2. Lagepläne der Räumlichkeiten des beantragten Steuerlagers mit Angabe der Anschriften sowie den Funktionen der Räume, Flächen und Einrichtungen,
- 3. eine Betriebserklärung mit der Beschreibung der Betriebsvorgänge bezogen auf die Herstellung, die Beoder Verarbeitung und die Lagerung der Tabakwaren sowie auf die Handlungen nach § 4 Absatz 3 Satz 2 im beantragten Steuerlager.

(2) Zuständig ist das Hauptzollamt, von dessen Bezirk aus der Antragsteller sein Unternehmen betreibt oder, wenn dieser kein Unternehmen betreibt, in dessen Bezirk er seinen Wohnsitz hat. Für einen Antragsteller, der sein Unternehmen an einem Ort außerhalb des Steuergebiets betreibt, oder für einen Antragsteller, der außerhalb des Steuergebiets wohnt, ist das Hauptzollamt zuständig, in dessen Bezirk der Antragsteller erstmalig steuerlich in Erscheinung tritt.

(3) Der Antragsteller hat ein nach Gattungen gegliedertes Verzeichnis der Tabakwaren, die im Steuerlager hergestellt, be- oder verarbeitet, gelagert, empfangen oder aus dem Steuerlager versendet werden, nach amtlich vorgeschriebenem Vordruck in zwei Exemplaren auszufertigen (Sortenverzeichnis). Die erste Ausfertigung hat er dem zuständigen Hauptzollamt mit dem Antrag nach Absatz 1 vorzulegen. Die zweite Ausfertigung ist dem Hauptzollamt Bielefeld unverzüglich vorzulegen. Das Hauptzollamt Bielefeld kann Muster der Tabakwaren anfordern.

(4) Auf Verlangen des zuständigen Hauptzollamts hat der Antragsteller weitere Angaben zu machen, wenn diese zur Sicherung des Steueraufkommens oder für die Steueraufsicht erforderlich erscheinen. Das Hauptzollamt kann auf Anforderungen nach den Absätzen 1 und 3 verzichten, wenn Steuerbelange dadurch nicht beeinträchtigt werden.

(5) Beabsichtigt der Steuerlagerinhaber weitere Steuerlager zu betreiben, beantragt er in entsprechender Anwendung der Absätze 1 und 3 eine Erweiterung der Erlaubnis.

(6) Für die Arbeitsstätte einer Heimarbeiterin oder eines Heimarbeiters gilt die Erlaubnis als erteilt, wenn die Heimarbeiterin oder der Heimarbeiter in die Liste aufgenommen ist, die der Auftraggeber nach § 6 des Heimarbeitsgesetzes in der im Bundesgesetzblatt Teil III, Gliederungsnummer 804-1, veröffentlichten bereinigten Fassung, das zuletzt durch Artikel 225 der Verordnung vom 31. Oktober 2006 (BGBl. I S. 2407) geändert worden ist, in der jeweils geltenden Fassung zu führen hat.

## **§ 6 Erteilung der Erlaubnis**

(1) Das zuständige Hauptzollamt erteilt schriftlich unter Widerrufsvorbehalt die Erlaubnis in dem vom Antragsteller beantragten zulässigen Umfang. Dabei sind die Räume, Flächen und Einrichtungen des Steuerlagers oder der Steuerlager sowie die nach § 4 Absatz 3 zulässigen Handlungen zu bestimmen. Mit der Erlaubnis werden nach einer Verwaltungsvorschrift des Bundesministeriums der Finanzen für den Steuerlagerinhaber und für jedes Steuerlager Verbrauchsteuernummern vergeben. Vor der Erteilung der Erlaubnis ist Sicherheit zu leisten (§ 7), soweit Anzeichen für eine Gefährdung der Steuer erkennbar sind. Die Erlaubnis kann befristet werden.

(2) In den Fällen des § 5 Absatz 5 wird die Erlaubnis erweitert. Absatz 1 bleibt unberührt.

#### **§ 7 Sicherheitsleistung**

(1) Die Höhe der Sicherheitsleistung wird durch das zuständige Hauptzollamt unter Berücksichtigung des § 6 Absatz 1 Satz 5 und 6 des Gesetzes festgelegt. Die Höhe der Sicherheitsleistung ist regelmäßig zu überprüfen und gegebenenfalls anzupassen.

(2) Sind Steuerbelange gefährdet, kann das zuständige Hauptzollamt Sicherheitsleistung bis zur Höhe des Steuerwerts des tatsächlichen Bestands im Steuerlager verlangen.

(3) Von den Absätzen 1 und 2 unberührt bleibt die Befugnis des Hauptzollamts Bielefeld, wegen mehrfacher nicht rechtzeitiger Entrichtung oder wegen Gefährdung der Steuerzeichenschuld auf der Grundlage des § 221 der Abgabenordnung die Fälligkeit nach § 18 des Gesetzes vorzuverlegen oder bei Gefährdung der Steuerzeichenschuld eine Sicherheitsleistung zu verlangen.

### **§ 8 Änderung von Verhältnissen**

(1) Der Steuerlagerinhaber hat dem zuständigen Hauptzollamt die Änderung der in § 5 Absatz 1 und 4 dargestellten Verhältnisse vorher schriftlich anzuzeigen. Änderungen der räumlichen Ausdehnung des oder der Steuerlager oder der angeordneten Sicherungsmaßnahmen bedürfen der Zustimmung des zuständigen Hauptzollamts. Sonstige Veränderungen, insbesondere Überschuldung, drohende oder eingetretene Zahlungsunfähigkeit oder Zahlungseinstellung oder die Stellung des Antrags auf Eröffnung eines Insolvenzverfahrens hat der Steuerlagerinhaber dem zuständigen Hauptzollamt unverzüglich anzuzeigen.

(2) Der Steuerlagerinhaber hat dem zuständigen Hauptzollamt unverzüglich jede Änderung des Sortenverzeichnisses nach § 5 Absatz 3 entweder durch Vorlage eines ergänzten Sortenverzeichnisses oder durch Vorlage eines Sortenverzeichnisses nur mit den beabsichtigten Änderungen anzuzeigen. Das Verfahren nach § 5 Absatz 3 gilt entsprechend.

(3) Soll der Betrieb eines Steuerlagers eingestellt werden oder mehr als sechs Wochen ruhen, hat der Steuerlagerinhaber dies dem zuständigen Hauptzollamt vorher schriftlich anzuzeigen. Soll der Betrieb wieder aufgenommen werden, hat der Steuerlagerinhaber dies spätestens eine Woche vorher schriftlich anzuzeigen. Das zuständige Hauptzollamt kann im Einzelfall hierzu Anordnungen treffen oder Ausnahmen zulassen. Wird der Betrieb eines Steuerlagers eingestellt, widerruft das zuständige Hauptzollamt die Erlaubnis nach § 6. Sofern die Erlaubnis mehrere Steuerlager umfasst, wird diese geändert.

#### **§ 9 Erlöschen und Fortbestand der Erlaubnis**

(1) Die Erlaubnis nach § 6 erlischt durch

- 1. Widerruf,
- 2. Fristablauf,
- 3. Verzicht des Steuerlagerinhabers,
- 4. Abweisung der Eröffnung des Insolvenzverfahrens mangels Masse,
- 5. Übergabe des Unternehmens an Dritte nach Ablauf von drei Monaten nach der Übergabe,
- 6. den Tod des Steuerlagerinhabers nach Ablauf von drei Monaten nach dem Ableben,
- 7. Auflösung der juristischen Person oder Personenvereinigung ohne Rechtspersönlichkeit, der die Erlaubnis erteilt worden ist,
- 8. Eröffnung des Insolvenzverfahrens über das Vermögen des Steuerlagerinhabers nach Ablauf von drei Monaten nach dem maßgebenden Ereignis,
- 9. Unternehmensumwandlung nach § 1 Absatz 1 des Umwandlungsgesetzes nach Ablauf von drei Monaten nach dem maßgebenden Ereignis,
- 10. Änderung der Firma oder des Inhabers bei einer Personengesellschaft oder Personenvereinigung ohne Rechtspersönlichkeit, die Verlegung der Niederlassung an einen anderen Ort nach Ablauf von drei Monaten nach dem maßgebenden Ereignis,

soweit die folgenden Absätze zum Zeitpunkt des Erlöschens nichts anderes bestimmen.

(2) Teilen in den Fällen des Absatzes 1 Nummer 6 bis 8 die Erben, die Liquidatoren oder der Insolvenzverwalter dem zuständigen Hauptzollamt vor dem Erlöschen der Erlaubnis schriftlich mit, dass das Steuerlager bis zu seinem endgültigen Übergang auf einen anderen Inhaber oder bis zur Abwicklung des Unternehmens fortgeführt wird, gilt die Erlaubnis für die Rechtsnachfolger, die Liquidatoren oder den Insolvenzverwalter entgegen Absatz 1 bis spätestens zum Ablauf einer vom zuständigen Hauptzollamt festzusetzenden angemessenen Frist fort. Absatz 1 Nummer 1 bleibt hiervon unberührt.

(3) Beantragen in den in Absatz 1 Nummer 5, 6, 9 und 10 beschriebenen Fällen vor dem Erlöschen der Erlaubnis

- 1. der neue Inhaber.
- 2. die Erben,
- 3. die Inhaber des neuen Unternehmens,
- 4. die Inhaber des Unternehmens, das den bisherigen Rechtsträger übernommen hat, auf den sich die Erlaubnis vor der Umwandlung bezieht, oder
- 5. die Inhaber des Unternehmens, bei dem die Änderungen eingetreten sind,

eine neue Erlaubnis, gilt die Erlaubnis des Rechtsvorgängers für die Antragsteller entgegen Absatz 1 bis zur Bestandskraft der Entscheidung über den Antrag fort. Absatz 1 Nummer 1 bleibt hiervon unberührt. Wird die neue Erlaubnis beantragt, kann, soweit sich keine Änderungen ergeben haben, auf die Angaben und Unterlagen der bisherigen Erlaubnis Bezug genommen werden, die dem zuständigen Hauptzollamt bereits vorliegen. Mit Zustimmung des zuständigen Hauptzollamts kann bei Antragstellung auf die Verwendung des amtlich vorgeschriebenen Vordrucks verzichtet werden.

(4) Die fortgeltende Erlaubnis erlischt

- 1. in den Fällen des Absatzes 2, wenn auf eine Fortführung des Steuerlagers oder der Steuerlager verzichtet wird,
- 2. in den Fällen des Absatzes 3, wenn keine neue Erlaubnis erteilt wird.

(5) Tabakwaren, die sich zum Zeitpunkt des Erlöschens der Erlaubnis im Steuerlager befinden, gelten als zum Zeitpunkt des Erlöschens in den steuerrechtlich freien Verkehr überführt. Der Steuerlagerinhaber, die Erben, die Liquidatoren oder der Insolvenzverwalter haben über die Bestände unverzüglich eine Steuererklärung nach amtlich vorgeschriebenem Vordruck abzugeben. Hat das zuständige Hauptzollamt für die Räumung des Steuerlagers eine Frist gewährt, gilt die Erlaubnis für die Zwecke der Räumung bis zum Fristablauf weiter.

(6) In den Fällen des Absatzes 1 Nummer 4 bis 8 haben dem zuständigen Hauptzollamt unverzüglich schriftlich anzuzeigen

- 1. der neue Inhaber die Übergabe des Unternehmens,
- 2. die Erben den Tod des Erlaubnisinhabers,
- 3. die Liquidatoren und der Insolvenzverwalter jeweils die Eröffnung des Insolvenzverfahrens oder deren Abweisung.

Entsprechendes gilt in den Fällen des Absatzes 1 Nummer 9 und 10 für den Steuerlagerinhaber.

## **§ 10 Belegheft, Buchführung**

(1) Der Steuerlagerinhaber hat ein Belegheft zu führen. Das zuständige Hauptzollamt kann dazu Anordnungen treffen.

(2) Der Steuerlagerinhaber hat über die Zu- und Abgänge für das Steuerlager oder bei mehreren Steuerlagern für jedes einzelne Steuerlager ein Lagerbuch nach amtlich vorgeschriebenem Vordruck zu führen. Das zuständige Hauptzollamt kann Anordnungen zur Lagerbuchführung treffen und weitere Aufzeichnungen verlangen. Es lässt auf Antrag anstelle des Lagerbuchs betriebliche Aufzeichnungen zu, wenn Steuerbelange dadurch nicht beeinträchtigt werden.

(3) Der Steuerlagerinhaber hat die Zu- und Abgänge unverzüglich aufzuzeichnen. Das zuständige Hauptzollamt kann zulassen, dass insbesondere die Überführungen in den steuerrechtlich freien Verkehr in der Lagerbuchführung für längstens einen Kalendermonat zusammengefasst aufgezeichnet werden.

### **§ 11 Vollständige Zerstörung und unwiederbringlicher Verlust**

Sind Tabakwaren im Steuerlager unbeabsichtigt vollständig zerstört worden oder unwiederbringlich verloren gegangen, hat der Steuerlagerinhaber dies dem zuständigen Hauptzollamt unverzüglich anzuzeigen und anhand betrieblicher Unterlagen nachzuweisen. Das zuständige Hauptzollamt kann Vereinfachungen zulassen und Anordnungen zur Nachweisführung treffen.

### **§ 12 Bestandsaufnahme im Steuerlager**

(1) Der Steuerlagerinhaber hat einmal jährlich im Steuerlager eine Bestandsaufnahme durchzuführen und beim zuständigen Hauptzollamt innerhalb eines Monats nach ihrem Abschluss den Soll- und Istbestand sowie das Ergebnis nach amtlich vorgeschriebenem Vordruck (Bestandsanmeldung) anzumelden und dabei zu Mengenabweichungen Stellung zu nehmen. Das zuständige Hauptzollamt kann zulassen, dass der Steuerlagerinhaber die Bestandsanmeldung in anderer Form abgibt, wenn Steuerbelange nicht beeinträchtigt werden. Der Steuerlagerinhaber hat den Beginn der Bestandsaufnahme dem zuständigen Hauptzollamt spätestens drei Wochen im Voraus anzuzeigen.

(2) Das zuständige Hauptzollamt kann unter Widerrufsvorbehalt zulassen, dass alle oder einzelne Bestände auf Grund einer permanenten Inventur festgestellt und angemeldet werden, wenn durch ein den Grundsätzen ordnungsmäßiger Buchführung entsprechendes Verfahren gesichert ist, dass die Bestände nach Art und Menge zum Stichtag der Bestandsanmeldung festgestellt werden können.

(3) Auf Anordnung des zuständigen Hauptzollamts sind die Bestände im Steuerlager amtlich festzustellen. Der Steuerlagerinhaber hat dazu auf Verlangen des zuständigen Hauptzollamts die Bestände nach amtlich vorgeschriebenem Vordruck anzumelden und an der Bestandsaufnahme teilzunehmen. Er hat dafür zu sorgen, dass die Bestände mit möglichst geringem Aufwand festgestellt werden können.

## **Abschnitt 4 Zu § 7 des Gesetzes**

#### **§ 13 Registrierter Empfänger**

(1) Die Erlaubnis als registrierter Empfänger nach § 7 Absatz 2 des Gesetzes ist nur Personen zu erteilen, die Tabakwaren mit vorschriftsmäßigen Steuerzeichen empfangen wollen, es sei denn, der Empfang erfolgt im Rahmen einer steuerfreien Verwendung.

(2) Wer als registrierter Empfänger (§ 7 Absatz 1 Satz 1 Nummer 1 des Gesetzes) Tabakwaren unter Steueraussetzung nicht nur gelegentlich empfangen will, hat die Erlaubnis im Voraus beim zuständigen Hauptzollamt (§ 5 Absatz 2) nach amtlich vorgeschriebenem Vordruck zu beantragen. Dem Antrag sind in doppelter Ausfertigung beizufügen:

- 1. ein aktueller Registerauszug bei Unternehmen, die in das Handels- oder Genossenschaftsregister eingetragen oder einzutragen sind,
- 2. ein Lageplan mit dem beantragten Empfangsort im Betrieb mit Angabe der Anschrift,
- 3. eine Darstellung der Buchführung über den Empfang und den Verbleib der Tabakwaren.

Für das Sortenverzeichnis gilt § 5 Absatz 3 entsprechend.

(3) Auf Verlangen des zuständigen Hauptzollamts hat der Antragsteller weitere Angaben zu machen, wenn diese zur Sicherung des Steueraufkommens oder für die Steueraufsicht erforderlich erscheinen. Das zuständige Hauptzollamt kann auf Anforderungen nach Absatz 2 verzichten, wenn Steuerbelange dadurch nicht beeinträchtigt werden.

(4) Das zuständige Hauptzollamt erteilt schriftlich unter Widerrufsvorbehalt die Erlaubnis als registrierter Empfänger. Mit der Erlaubnis wird nach einer Verwaltungsvorschrift des Bundesministeriums der Finanzen für jeden Empfangsort eine Verbrauchsteuernummer vergeben. Werden Tabakwaren ohne Steuerzeichen empfangen, ist vor der Erteilung der Erlaubnis Sicherheit für die Steuer nach § 7 Absatz 2 Satz 3 des Gesetzes zu leisten. § 7 Absatz 1 Satz 2 gilt entsprechend. Die Erlaubnis kann befristet werden.

(5) Das zuständige Hauptzollamt kann, wenn Steuerbelange dadurch nicht beeinträchtigt werden, auf Antrag des registrierten Empfängers unter Widerrufsvorbehalt zulassen, dass Tabakwaren als in dessen Betrieb aufgenommen gelten, sobald er im Steuergebiet daran Besitz erlangt hat.

(6) Der registrierte Empfänger hat ein Belegheft sowie Aufzeichnungen über die in seinen Betrieb aufgenommenen Tabakwaren zu führen. Das zuständige Hauptzollamt kann dazu Anordnungen treffen. Werden die Tabakwaren zu den in § 30 Absatz 1 Nummer 1 Buchstabe e und f des Gesetzes genannten Zwecken verwendet und ist der registrierte Empfänger in Besitz einer Erlaubnis nach § 46 Absatz 1, führt er die Aufzeichnungen nach Satz 1 in den Aufzeichnungen nach § 46 Absatz 3. Die in den Betrieb aufgenommenen Tabakwaren sind vom registrierten Empfänger unverzüglich aufzuzeichnen.

(7) Bei der Änderung der dargestellten Verhältnisse und bei der Änderung des vorgelegten Sortenverzeichnisses gilt § 8 und für das Erlöschen und den Fortbestand der Erlaubnis § 9 entsprechend.

(8) Wer als registrierter Empfänger im Einzelfall (§ 7 Absatz 1 Satz 1 Nummer 2 des Gesetzes) Tabakwaren unter Steueraussetzung empfangen will, hat die Erlaubnis im Voraus beim zuständigen Hauptzollamt (§ 5 Absatz 2) unter Angabe der Menge sowie des Versenders der Tabakwaren nach amtlich vorgeschriebenem Vordruck zu beantragen. Für das Sortenverzeichnis gilt § 5 Absatz 3 entsprechend. Das zuständige Hauptzollamt kann weitere Angaben sowie Aufzeichnungen über die aufgenommenen Tabakwaren verlangen, wenn diese zur Sicherung des Steueraufkommens oder für die Steueraufsicht erforderlich erscheinen. Für die Erlaubnis gilt Absatz 4 Satz 1 und 2 entsprechend mit der Maßgabe, dass die Erlaubnis auf die beantragte Menge und den angegebenen Versender sowie auf eine Beförderung und auf einen bestimmten Zeitraum zu beschränken ist. Werden Tabakwaren auch ohne Steuerzeichen empfangen, ist vor der Erteilung der Erlaubnis Sicherheit für die Steuer nach § 7 Absatz 2 Satz 4 des Gesetzes zu leisten.

## **Abschnitt 5 Zu § 8 des Gesetzes**

## **§ 14 Registrierter Versender**

(1) Wer als registrierter Versender (§ 8 Absatz 1 des Gesetzes) Tabakwaren vom Ort der Einfuhr unter Steueraussetzung versenden will, hat die Erlaubnis im Voraus beim zuständigen Hauptzollamt (§ 5 Absatz 2) nach amtlich vorgeschriebenem Vordruck zu beantragen. Dem Antrag sind in doppelter Ausfertigung beizufügen:

- 1. ein aktueller Registerauszug bei Unternehmen, die in das Handels- oder Genossenschaftsregister eingetragen oder einzutragen sind,
- 2. eine Aufstellung mit den Orten der Einfuhr beim Eingang der Tabakwaren aus Drittländern oder Drittgebieten (§ 4 Nummer 9 des Gesetzes),
- 3. eine Darstellung der Buchführung über den Versand und den Verbleib der Tabakwaren.

Für das Sortenverzeichnis gilt § 5 Absatz 3 entsprechend.

(2) Auf Verlangen des zuständigen Hauptzollamts hat der Antragsteller weitere Angaben zu machen, wenn diese zur Sicherung des Steueraufkommens oder für die Steueraufsicht erforderlich erscheinen. Das zuständige Hauptzollamt kann auf Anforderungen nach Absatz 1 verzichten, wenn Steuerbelange dadurch nicht beeinträchtigt werden.

(3) Das zuständige Hauptzollamt erteilt schriftlich unter Widerrufsvorbehalt die Erlaubnis als registrierter Versender. Mit der Erlaubnis wird nach einer Verwaltungsvorschrift des Bundesministeriums der Finanzen für den registrierten Versender eine Verbrauchsteuernummer vergeben. Bei Beförderungen in andere oder über andere Mitgliedstaaten ist vor der Erteilung der Erlaubnis Sicherheit für die Steuer nach § 8 Absatz 2 Satz 3 des Gesetzes zu leisten. Die Erlaubnis kann befristet werden.

(4) Die Erlaubnis als registrierter Versender gilt nicht für die Orte der Einfuhr, an denen Tabakwaren nach den Artikeln 263 bis 267 der Zollkodex-Durchführungsverordnung oder aus einem Zolllager des Typs D im Sinn des

Artikels 525 Absatz 2 Buchstabe a der Zollkodex-Durchführungsverordnung in den zollrechtlich freien Verkehr übergeführt werden. Hiervon ausgenommen sind die Fälle, in denen das Hauptzollamt die Überlassung der Tabakwaren zum zollrechtlich freien Verkehr prüft und gegenüber dem Beteiligten erklärt.

(5) Der registrierte Versender hat ein Belegheft sowie Aufzeichnungen über die beförderten Tabakwaren zu führen. Das zuständige Hauptzollamt kann dazu Anordnungen treffen. Die beförderten Tabakwaren sind vom registrierten Versender unverzüglich aufzuzeichnen.

(6) Bei der Änderung der dargestellten Verhältnisse und bei der Änderung des vorgelegten Sortenverzeichnisses gilt § 8 und für das Erlöschen und den Fortbestand der Erlaubnis § 9 entsprechend.

## **Abschnitt 6 Zu den §§ 9 und 35 Absatz 1 Nummer 1 des Gesetzes**

## **§ 15 Begünstigte, Ausstellen der Freistellungsbescheinigung**

(1) Ein Begünstigter, der Tabakwaren unter Steueraussetzung empfangen will, hat vor Beginn der Beförderung eine Freistellungsbescheinigung nach der Verordnung (EG) Nr. 31/96 der Kommission vom 10. Januar 1996 über die Verbrauchsteuerfreistellungsbescheinigung (ABl. L 8 vom 11.1.1996, S. 11) in der jeweils geltenden Fassung in Verbindung mit Artikel 13 der Systemrichtlinie in drei Exemplaren auszufertigen und dem zuständigen Hauptzollamt zur Bestätigung in Feld 6 vorzulegen. Der Begünstigte hat die mit Bestätigungsvermerk des zuständigen Hauptzollamts versehene erste und zweite Ausfertigung dem Steuerlagerinhaber als Versender oder dem registrierten Versender auszuhändigen. Die dritte Ausfertigung verbleibt beim zuständigen Hauptzollamt. Nach der Übernahme der Tabakwaren verbleibt die zweite Ausfertigung der Freistellungsbescheinigung beim Begünstigten. Die Tabakwaren sind unverzüglich nach der Bestätigung nach Satz 1 zu beziehen.

(2) Zuständiges Hauptzollamt ist für Begünstigte

- 1. nach § 9 Absatz 1 Nummer 1 bis 3 des Gesetzes das Hauptzollamt, das für den Sitz der amtlichen Beschaffungsstelle oder der Organisation der ausländischen Streitkräfte, die zur Erteilung des Auftrages berechtigt ist, örtlich zuständig ist,
- 2. nach § 9 Absatz 1 Nummer 4 des Gesetzes das Hauptzollamt, das für die Überwachung der Kontingente und Bezugsmengen von Diplomatengut oder von Konsulargut zuständig ist,
- 3. nach § 9 Absatz 1 Nummer 5 des Gesetzes das Hauptzollamt, das für den Sitz der internationalen Einrichtung örtlich zuständig ist.

(3) Von der Bestätigung nach Absatz 1 Satz 1 in Feld 6 der Freistellungsbescheinigung wird abgesehen, wenn eine ausländische Truppe im Sinn des § 9 Absatz 1 Nummer 1 des Gesetzes Tabakwaren unter Steueraussetzung empfängt. An ihre Stelle tritt eine Eigenbestätigung der ausländischen Truppe.

(4) Werden Tabakwaren unter Steueraussetzung von einer ausländischen Truppe aus Steuerlagern im Steuergebiet oder von registrierten Versendern vom Ort der Einfuhr im Steuergebiet empfangen, kann anstelle der Freistellungsbescheinigung ein Abwicklungsschein nach § 73 Absatz 1 Nummer 1 der Umsatzsteuer-Durchführungsverordnung verwendet werden.

(5) Für die Voraussetzungen der Steuerfreiheit von Tabakwaren, die durch Diplomaten und konsularische Missionen empfangen werden, gilt § 17 der Zollverordnung in Verbindung mit den dazu ergangenen Verwaltungsvorschriften sinngemäß.

## **Abschnitt 7 Zu den §§ 10 bis 13 des Gesetzes**

## **§ 16 Teilnahme am EDV-gestützten Beförderungs- und Kontrollsystem**

Die Generalzolldirektion legt durch eine Verfahrensanweisung fest, unter welchen Voraussetzungen und Bedingungen Personen, die für Beförderungen unter Steueraussetzung das elektronische Verwaltungsdokument verwenden, mit den Zollbehörden elektronisch Nachrichten über das EDV-gestützte Beförderungs- und Kontrollsystem (§ 10 Absatz 1 des Gesetzes) austauschen. Um auf diese Weise elektronisch Nachrichten austauschen zu können, bedarf es der vorherigen Anmeldung bei einer von der Generalzolldirektion in der Verfahrensanweisung bekannt gegebenen Stelle. Die Verfahrensanweisung wird von der Generalzolldirektion im Internet unter www.zoll.de veröffentlicht. Die Personen nach Satz 1 und ihre IT-Dienstleister sind verpflichtet, die in der Verfahrensanweisung festgelegten Voraussetzungen und Bedingungen einzuhalten.

### **§ 17 Erstellen des elektronischen Verwaltungsdokuments, Mitführen eines Ausdrucks**

(1) Sollen Tabakwaren unter Steueraussetzung befördert werden aus einem Steuerlager im Steuergebiet oder vom Ort der Einfuhr im Steuergebiet

- 1. in ein Steuerlager im Steuergebiet oder zu einem Begünstigten im Steuergebiet,
- 2. in ein Steuerlager, in den Betrieb eines registrierten Empfängers oder zu einem Begünstigten in einem anderen Mitgliedstaat oder
- 3. zu einem Ort, an dem die Tabakwaren das Verbrauchsteuergebiet der Europäischen Gemeinschaft verlassen,

hat der Steuerlagerinhaber als Versender oder der registrierte Versender dem zuständigen Hauptzollamt vor Beginn der Beförderung unter Verwendung des EDV-gestützten Beförderungs- und Kontrollsystems den Entwurf des elektronischen Verwaltungsdokuments nach amtlich vorgeschriebenem Datensatz zu übermitteln.

(2) Das zuständige Hauptzollamt überprüft automatisiert die Angaben in dem Entwurf des elektronischen Verwaltungsdokuments. Bei Beförderungen vom Ort der Einfuhr erfolgt zusätzlich ein Abgleich mit der Zollanmeldung. Gibt es keine Beanstandungen, wird der Entwurf des elektronischen Verwaltungsdokuments mit einem eindeutigen Referenzcode versehen und dem Versender als elektronisches Verwaltungsdokument übermittelt. Beanstandungen werden dem Versender mitgeteilt.

(3) Der Beförderer hat während der Beförderung einen Ausdruck des vom zuständigen Hauptzollamt übermittelten elektronischen Verwaltungsdokuments mitzuführen. Anstelle des ausgedruckten elektronischen Verwaltungsdokuments kann ein Handelspapier mitgeführt werden, wenn dieses dieselben Daten enthält oder aus dem der eindeutige Referenzcode hervorgeht. Bei der Beförderung von Tabakwaren aus anderen Mitgliedstaaten gelten die Sätze 1 und 2 entsprechend.

(4) Der Versender hat auf Verlangen des zuständigen Hauptzollamts die Tabakwaren unverändert vorzuführen. Dabei kann das Hauptzollamt Verschlussmaßnahmen anordnen.

(5) Ist der Empfänger im Fall des Absatzes 1 Nummer 1 ein Steuerlagerinhaber, leitet das für diesen zuständige Hauptzollamt das elektronische Verwaltungsdokument an ihn weiter. Dies gilt auch für Beförderungen, die über einen anderen Mitgliedstaat erfolgen. Ein elektronisches Verwaltungsdokument, das von den zuständigen Behörden eines anderen Mitgliedstaats übermittelt wurde, wird vom zuständigen Hauptzollamt an den Empfänger im Steuergebiet weitergeleitet, wenn dieser ein Steuerlagerinhaber oder ein registrierter Empfänger ist.

### **§ 18 Mitführen der Freistellungsbescheinigung**

Werden Tabakwaren unter Steueraussetzung zu Begünstigten befördert, hat der Beförderer während der Beförderung eine dem Versender nach § 15 Absatz 1 Satz 2 ausgehändigte Ausfertigung oder eine von den zuständigen Behörden eines anderen Mitgliedstaats bestätigte zweite Ausfertigung der Freistellungsbescheinigung mitzuführen. Die jeweils erste Ausfertigung nimmt der Versender zu seinen Aufzeichnungen.

#### **§ 19 Art und Höhe der Sicherheitsleistung**

(1) Die Sicherheit für Beförderungen von Tabakwaren unter Steueraussetzung kann für mehrere Verfahren als Gesamtbürgschaft oder für jedes Verfahren einzeln als Einzelbürgschaft oder als Barsicherheit geleistet werden.

(2) Die Sicherheit als Gesamtbürgschaft oder Einzelbürgschaft wird durch eine selbstschuldnerische Bürgschaft eines tauglichen Steuerbürgen nach § 244 der Abgabenordnung geleistet. Die Bürgschaft ist in einer Urkunde nach amtlich vorgeschriebenem Vordruck bei dem für den Versender zuständigen Hauptzollamt zu leisten.

(3) Das zuständige Hauptzollamt bestimmt die Höhe der Bürgschaftssumme und die Höhe der Barsicherheit insbesondere unter Berücksichtigung der Steuer, die bei der Überführung der Tabakwaren in den steuerrechtlich freien Verkehr im Steuergebiet entstehen würde. Die Angemessenheit der Bürgschaftssumme ist im Fall der Gesamtbürgschaft regelmäßig zu überprüfen.

#### **§ 20 Annullierung des elektronischen Verwaltungsdokuments**

(1) Der Versender kann das elektronische Verwaltungsdokument annullieren, solange die Beförderung der Tabakwaren noch nicht begonnen hat.

(2) Um das elektronische Verwaltungsdokument zu annullieren, hat der Steuerlagerinhaber als Versender oder der registrierte Versender dem zuständigen Hauptzollamt unter Verwendung des EDV-gestützten Beförderungsund Kontrollsystems vor Beginn der Beförderung den Entwurf der elektronischen Annullierungsmeldung nach amtlich vorgeschriebenem Datensatz zu übermitteln.

(3) Das zuständige Hauptzollamt überprüft automatisiert die Angaben in der Annullierungsmeldung. Gibt es keine Beanstandungen, wird dies dem Versender unter Angabe des Datums und der Zeit der Prüfung mitgeteilt. Beanstandungen werden dem Versender ebenfalls mitgeteilt.

(4) Ist ein elektronisches Verwaltungsdokument für die Beförderung von Tabakwaren unter Steueraussetzung annulliert worden, die für einen Empfänger im Steuergebiet bestimmt waren, der entweder ein Steuerlagerinhaber oder ein registrierter Empfänger ist, leitet das für den Empfänger zuständige Hauptzollamt die eingehende Annullierungsmeldung an diesen weiter.

### **§ 21 Änderung des Bestimmungsorts bei Verwendung des elektronischen Verwaltungsdokuments**

(1) Während der Beförderung der Tabakwaren unter Steueraussetzung kann der Steuerlagerinhaber als Versender oder der registrierte Versender den Bestimmungsort ändern und einen anderen zulässigen Bestimmungsort angeben (§ 11 Absatz 1, § 12 Absatz 1 Nummer 1, § 13 Absatz 1 des Gesetzes). Satz 1 gilt auch für Tabakwaren, die nicht vom Empfänger aufgenommen oder übernommen oder nicht ausgeführt werden.

(2) Um den Bestimmungsort zu ändern, hat der Steuerlagerinhaber als Versender oder der registrierte Versender dem zuständigen Hauptzollamt unter Verwendung des EDV-gestützten Beförderungs- und Kontrollsystems den Entwurf der elektronischen Änderungsmeldung nach amtlich vorgeschriebenem Datensatz zu übermitteln.

(3) Das zuständige Hauptzollamt überprüft automatisiert die Angaben in dem Entwurf der elektronischen Änderungsmeldung. Gibt es keine Beanstandungen, wird dem Entwurf der Änderungsmeldung eine fortlaufende Vorgangsnummer zugewiesen und dem Versender als Änderungsmeldung zum ursprünglichen elektronischen Verwaltungsdokument übermittelt. Beanstandungen werden dem Versender mitgeteilt.

(4) Wird durch eine Aktualisierung eines elektronischen Verwaltungsdokuments der darin angegebene Empfänger geändert, der entweder ein Steuerlagerinhaber im Steuergebiet oder ein registrierter Empfänger im Steuergebiet ist, gilt für die Weiterleitung des aktualisierten elektronischen Verwaltungsdokuments § 17 Absatz 5 entsprechend.

(5) Ändert sich der im elektronischen Verwaltungsdokument angegebene Empfänger, wird der ursprüngliche Empfänger, der entweder ein Steuerlagerinhaber im Steuergebiet oder ein registrierter Empfänger im Steuergebiet ist, von dem für ihn zuständigen Hauptzollamt durch eine entsprechende Meldung unterrichtet.

(6) Wird durch eine Aktualisierung eines elektronischen Verwaltungsdokuments das darin angegebene Steuerlager des Empfängers geändert, so leitet das für den Empfänger zuständige Hauptzollamt die Änderungsmeldung an diesen weiter.

#### **§ 22 Eingangs- und Ausfuhrmeldung bei Verwendung des elektronischen Verwaltungsdokuments, Streckengeschäft**

(1) Nach der Aufnahme der Tabakwaren, auch von Teilmengen, an einem Bestimmungsort, der in § 11 Absatz 1 Nummer 1 und § 12 Absatz 1 Nummer 2 Buchstabe a und b des Gesetzes genannt ist, hat der Empfänger dem zuständigen Hauptzollamt unter Verwendung des EDV-gestützten Beförderungs- und Kontrollsystems unverzüglich, spätestens jedoch fünf Werktage nach Beendigung der Beförderung, eine Eingangsmeldung nach amtlich vorgeschriebenem Datensatz zu übermitteln. Das zuständige Hauptzollamt kann zur Vermeidung unbilliger Härten auf Antrag des Empfängers die Frist nach Satz 1 verlängern.

(2) Das zuständige Hauptzollamt überprüft automatisiert die Angaben in der Eingangsmeldung. Gibt es keine Beanstandungen, wird dies dem Empfänger mitgeteilt. Gibt es Beanstandungen, wird dies dem Empfänger ebenfalls mitgeteilt. Das für den Versender zuständige Hauptzollamt übermittelt diesem die Eingangsmeldung, wenn er ein Steuerlagerinhaber im Steuergebiet oder ein registrierter Versender im Steuergebiet ist. Eine Eingangsmeldung, die von den zuständigen Behörden eines anderen Mitgliedstaats übermittelt wurde, wird an den Versender im Steuergebiet von dem zuständigen Hauptzollamt weitergeleitet.

(3) Ist der Empfänger ein Begünstigter, hat er dem zuständigen Hauptzollamt nach der Übernahme der Tabakwaren, auch von Teilmengen, die Daten, die für die Eingangsmeldung nach Absatz 1 erforderlich sind, und eine Kopie der ihm vorliegenden Ausfertigung der Freistellungsbescheinigung innerhalb der dort genannten Frist schriftlich zu übermitteln. Das Hauptzollamt erstellt nach Prüfung der Angaben die Eingangsmeldung nach Absatz 1. Absatz 2 Satz 4 gilt entsprechend.

(4) Der Empfänger hat auf Verlangen des zuständigen Hauptzollamts die Tabakwaren unverändert vorzuführen.

(5) In den Fällen des § 13 des Gesetzes erstellt das Hauptzollamt auf der Grundlage der von der Ausgangszollstelle übermittelten Ausgangsbestätigung eine Ausfuhrmeldung, mit der bestätigt wird, dass die Tabakwaren das Verbrauchsteuergebiet der Europäischen Gemeinschaft verlassen haben. Dies gilt auch bei der Ausfuhr von Teilmengen. Das zuständige Hauptzollamt übermittelt die Ausfuhrmeldung an den Steuerlagerinhaber als Versender im Steuergebiet oder an den registrierten Versender im Steuergebiet. Ausfuhrmeldungen, die von den zuständigen Behörden eines anderen Mitgliedstaats übermittelt wurden, werden an den Versender im Steuergebiet von dem zuständigen Hauptzollamt weitergeleitet.

(6) Unbeschadet des § 28 gilt die Eingangsmeldung nach Absatz 1 oder die Ausfuhrmeldung nach Absatz 5 als Nachweis, dass die Beförderung der Tabakwaren beendet wurde. Die Ausfuhrmeldung gilt nicht als Nachweis, wenn nachträglich festgestellt wird, dass die Tabakwaren das Verbrauchsteuergebiet der Europäischen Gemeinschaft nicht verlassen haben.

(7) Ist der Empfänger bei Beförderungen von Tabakwaren unter Steueraussetzung ein Steuerlagerinhaber im Steuergebiet, der die Tabakwaren unter Steueraussetzung in ein anderes Steuerlager im Steuergebiet oder in den Betrieb eines Verwenders (§ 31 des Gesetzes) im Steuergebiet weiterbefördert, kann das zuständige Hauptzollamt auf Antrag unter Widerrufsvorbehalt zulassen, dass die Tabakwaren als in sein Steuerlager aufgenommen und zugleich entnommen gelten, sobald der Empfänger im Steuergebiet an den Tabakwaren Besitz erlangt hat. Die Vorschriften zu den Beförderungen unter Steueraussetzung bleiben unberührt.

### **§ 23 Beförderungen im Steuergebiet in Sonderfällen**

(1) Bei Beförderungen von Tabakwaren unter Steueraussetzung zwischen Steuerlagern eines Steuerlagerinhabers im Steuergebiet oder, wenn der Steuerlagerinhaber gleichzeitig registrierter Versender ist, zwischen Orten der Einfuhr im Steuergebiet und den Steuerlagern dieses Steuerlagerinhabers im Steuergebiet kann das zuständige Hauptzollamt auf Antrag des Steuerlagerinhabers anstelle des Verfahrens mit elektronischem Verwaltungsdokument andere geeignete Verfahren zulassen, wenn Steuerbelange nicht gefährdet sind.

(2) Bei häufigen und regelmäßigen Beförderungen von Tabakwaren unter Steueraussetzung zur Abgabe als Schiffs-, Flugzeug- und Reisebedarf nach § 27 der Zollverordnung kann in den Fällen, in denen nach Artikel 786 der Zollkodex-Durchführungsverordnung ein zollrechtliches Ausfuhrverfahren durchgeführt wird, das zuständige Hauptzollamt auf Antrag des Steuerlagerinhabers zulassen, dass dieser für die in einem Kalendermonat abgegebenen Tabakwaren bis zum zehnten Tag nach Ablauf des Kalendermonats, in dem die Beförderung begonnen hat, den Entwurf eines zusammengefassten elektronischen Verwaltungsdokuments übermittelt, wenn

- 1. dem Steuerlagerinhaber das Verfahren nach Artikel 285a Absatz 1a der Zollkodex-Durchführungsverordnung bewilligt wurde,
- 2. die Beförderung ausschließlich im Steuergebiet erfolgt und
- 3. die einzelnen Beförderungen von einem Lieferschein oder einem entsprechenden Handelsdokument mit der deutlich sichtbaren Aufschrift "unversteuerte Tabakwaren zur Bevorratung von Schiffen und Flugzeugen" begleitet werden.

Für das Erstellen des Entwurfs des zusammengefassten elektronischen Verwaltungsdokuments und der Ausfuhrmeldung gelten die §§ 17 und 22 entsprechend.

(3) Für Beförderungen nach Absatz 2, die vor dem 1. Juli 2012 begonnen worden sind, kann anstelle des zusammengefassten elektronischen Verwaltungsdokuments ein zusammengefasstes Begleitdokument verwendet werden. Für das Erstellen des zusammengefassten Begleitdokuments gilt § 24 Absatz 1 Satz 1 und Absatz 2 Satz 1 und 2 entsprechend. Der Versender hat dem Hauptzollamt die zweite bis vierte Ausfertigung des zusammengefassten Begleitdokuments bis zum zehnten Tag nach Ablauf des Kalendermonats, in dem die

Beförderung begonnen hat, vorzulegen. Das Hauptzollamt bestätigt auf der Grundlage der im Rahmen des Verfahrens nach Artikel 285a Absatz 1a der Zollkodex-Durchführungsverordnung übermittelten Zollanmeldung oder einer vorliegenden Ausgangsbestätigung die ordnungsgemäße Beendigung der Beförderungen sowie die Übereinstimmung der drei Ausfertigungen mit Sichtvermerk auf der dritten Ausfertigung (Rückschein). Der bestätigte Rückschein ist von dem Hauptzollamt an den Versender zurückzuschicken, der diesen als Beleg zu seinen Aufzeichnungen zu nehmen hat. Die zweite und vierte Ausfertigung verbleibt beim Hauptzollamt.

### **§ 24 Beförderungen im Steuergebiet in Betriebe von Verwendern**

(1) Für Beförderungen von Tabakwaren unter Steueraussetzung in Betriebe von Verwendern (§ 31 Absatz 1 des Gesetzes) hat der Steuerlagerinhaber als Versender aus seinem Steuerlager im Steuergebiet oder der registrierte Versender vom Ort der Einfuhr im Steuergebiet das Begleitdokument zu verwenden. Anstelle des Begleitdokuments kann der Versender ein Handelsdokument verwenden, das alle in dem Begleitdokument enthaltenen Angaben aufweist. Er hat das Handelsdokument mit der Aufschrift

> "Begleitdokument für die Beförderung verbrauchsteuerpflichtiger Waren unter Steueraussetzung"

zu kennzeichnen.

(2) Der Versender hat das Dokument in vier Exemplaren auszufertigen. Er hat die erste Ausfertigung zu seinen Aufzeichnungen zu nehmen. Der Beförderer der Tabakwaren hat während der Beförderung die zweite bis vierte Ausfertigung mitzuführen.

(3) Der Verwender hat die zweite Ausfertigung als Beleg zu seinen Aufzeichnungen zu nehmen und dem zuständigen Hauptzollamt (§ 5 Absatz 2) unverzüglich die mit seinem Empfangsvermerk versehene dritte und vierte Ausfertigung vorzulegen. Dieses bestätigt die Übereinstimmung der beiden Ausfertigungen und die Empfangsberechtigung auf der dritten Ausfertigung (Rückschein). Der bestätigte Rückschein ist vom Verwender spätestens binnen zwei Wochen nach dem Empfang der Tabakwaren an den Versender zurückzuschicken. Die vierte Ausfertigung verbleibt beim zuständigen Hauptzollamt.

(4) Zur Vereinfachung des Verfahrens kann das für den Versender zuständige Hauptzollamt (§ 5 Absatz 2) auf Antrag des Versenders zulassen, dass dieser anstelle des Begleitdokuments nach Absatz 1 für die in einem Kalendermonat an denselben Verwender abgegebenen Tabakwaren eine Sammelanmeldung in dreifacher Ausfertigung unter Angabe der Lieferscheinnummern dem Verwender bis zum siebten Arbeitstag des folgenden Monats übersendet, wenn die einzelnen Sendungen von einem Lieferschein mit der deutlich sichtbaren Aufschrift

## "Unversteuerte Tabakwaren"

begleitet werden. Der Verwender hat die Erstausfertigung zu seinen Aufzeichnungen zu nehmen und unverzüglich die mit seinem Empfangsvermerk versehene zweite und dritte Ausfertigung dem für ihn zuständigen Hauptzollamt vorzulegen. Das zuständige Hauptzollamt bestätigt die Übereinstimmung der beiden Ausfertigungen und die Empfangsberechtigung durch Stempelabdruck auf der zweiten Ausfertigung. Der Verwender hat als Rückschein die bestätigte Sammelanmeldung spätestens zwei Wochen nach dem Versandmonat an den Versender zurückzuschicken. Die zurückgeschickte Sammelanmeldung hat der Versender zu seinen Aufzeichnungen zu nehmen. Das für den Versender zuständige Hauptzollamt kann weitere Vereinfachungen des Verfahrens zulassen, wenn Steuerbelange dadurch nicht beeinträchtigt werden.

(5) Das für den Versender zuständige Hauptzollamt kann auf Antrag in geeigneten Fällen, soweit dies der Vereinfachung des Verfahrens dient und Steuerbelange nicht gefährdet erscheinen, insbesondere zulassen, dass anstelle des Dokuments nach Absatz 1 Lieferscheine oder Rechnungen verwendet werden. Der Versender hat diese mit der Aufschrift

> "Lieferschein/Rechnung für die Beförderung von verbrauchsteuerpflichtigen Waren unter Steueraussetzung im Steuergebiet"

zu kennzeichnen.

(6) Versender und Verwender haben auf Verlangen des zuständigen Hauptzollamts die Tabakwaren unverändert vorzuführen. Dabei kann das zuständige Hauptzollamt bei zu versendenden Tabakwaren Verschlussmaßnahmen anordnen.

#### **§ 25 Beginn der Beförderung im Ausfallverfahren**

(1) Steht das EDV-gestützte Beförderungs- und Kontrollsystem nicht zur Verfügung, kann der Steuerlagerinhaber als Versender oder der registrierte Versender abweichend von § 17 nur dann eine Beförderung von Tabakwaren unter Steueraussetzung beginnen, wenn ein Ausfalldokument nach amtlich vorgeschriebenem Vordruck verwendet wird.

(2) Der Versender hat vor Beginn der ersten Beförderung im Ausfallverfahren das zuständige Hauptzollamt in geeigneter schriftlicher Form über den Ausfall des EDV-gestützten Beförderungs- und Kontrollsystems zu unterrichten. Eine Unterrichtung ist nicht erforderlich, wenn es sich um einen von der Zollverwaltung veranlassten Ausfall handelt.

(3) Der Versender hat das Ausfalldokument in drei Exemplaren auszufertigen. Er hat die erste Ausfertigung zu seinen Aufzeichnungen zu nehmen. Die zweite Ausfertigung hat er unverzüglich dem zuständigen Hauptzollamt zu übermitteln. Der Beförderer der Tabakwaren hat während der Beförderung die dritte Ausfertigung mitzuführen.

(4) Der Versender hat auf Verlangen des zuständigen Hauptzollamts jede Beförderung im Ausfallverfahren vor Beginn anzuzeigen. Daneben hat der Versender auf Verlangen des zuständigen Hauptzollamts die zweite Ausfertigung des Ausfalldokuments bereits vor Beginn einer Beförderung vorzulegen. § 17 Absatz 4 gilt entsprechend.

(5) Steht das EDV-gestützte Beförderungs- und Kontrollsystem wieder zur Verfügung, hat der Versender dem zuständigen Hauptzollamt unverzüglich für alle im Ausfallverfahren durchgeführten Beförderungen unter Verwendung des EDV-gestützten Beförderungs- und Kontrollsystems den Entwurf des elektronischen Verwaltungsdokuments zu übermitteln, der dieselben Daten wie das Ausfalldokument nach Absatz 1 enthält und in dem auf die Verwendung des Ausfallverfahrens hingewiesen wird. § 17 Absatz 2 und 5 gilt entsprechend.

(6) Das Ausfallverfahren gilt bis zur Übermittlung des elektronischen Verwaltungsdokuments durch das zuständige Hauptzollamt. Nach der Übermittlung tritt das elektronische Verwaltungsdokument an die Stelle des Ausfalldokuments.

(7) Der mit dem elektronischen Verwaltungsdokument übermittelte eindeutige Referenzcode ist vom Versender auf der ersten Ausfertigung des Ausfalldokuments in dem dafür vorgesehenen Feld einzutragen. Ist die Beförderung noch nicht beendet, ist der Referenzcode dem Beförderer der Tabakwaren mitzuteilen und von diesem auf der dritten Ausfertigung des Ausfalldokuments in dem dafür vorgesehenen Feld einzutragen, wenn ihm kein Ausdruck des elektronischen Verwaltungsdokuments übermittelt wurde. Die mit dem Referenzcode versehene dritte Ausfertigung des Ausfalldokuments gilt als Papier im Sinn des § 17 Absatz 3 Satz 1. Für die Eingangs- und Ausfuhrmeldung ist § 22 anzuwenden.

## **§ 26 Annullierung im Ausfallverfahren**

(1) Steht das EDV-gestützte Beförderungs- und Kontrollsystem nicht zur Verfügung, kann der Steuerlagerinhaber als Versender oder der registrierte Versender das elektronische Verwaltungsdokument abweichend von § 20 oder das Ausfalldokument nach amtlich vorgeschriebenem Vordruck annullieren (Annullierungsdokument), solange mit der Beförderung der Tabakwaren noch nicht begonnen wurde.

(2) Der Versender hat das Annullierungsdokument in zwei Exemplaren auszufertigen. Er hat die erste Ausfertigung zu seinen Aufzeichnungen zu nehmen. Mit der zweiten Ausfertigung hat er unverzüglich das zuständige Hauptzollamt zu unterrichten.

(3) Steht das EDV-gestützte Beförderungs- und Kontrollsystem wieder zur Verfügung und liegt dem Versender das elektronische Verwaltungsdokument vor, hat er dem zuständigen Hauptzollamt unverzüglich unter Verwendung des EDV-gestützten Beförderungs- und Kontrollsystems den Entwurf einer elektronischen Annullierungsmeldung nach § 20 Absatz 2 zu übermitteln. § 20 Absatz 3 und 4 gilt entsprechend.

#### **§ 27 Änderung des Bestimmungsorts im Ausfallverfahren**

(1) Steht das EDV-gestützte Beförderungs- und Kontrollsystem nicht zur Verfügung, kann der Steuerlagerinhaber als Versender oder der registrierte Versender den Bestimmungsort während der Beförderung der Tabakwaren abweichend von § 21 nach amtlich vorgeschriebenem Vordruck ändern (Änderungsdokument). Satz 1 gilt auch für Tabakwaren, die nicht vom Empfänger aufgenommen oder übernommen oder nicht ausgeführt werden.

(2) Der Versender hat das Änderungsdokument in zwei Exemplaren auszufertigen. Er hat die erste Ausfertigung zu seinen Aufzeichnungen zu nehmen. Die zweite Ausfertigung hat er dem zuständigen Hauptzollamt unverzüglich zu übermitteln. Er hat den Beförderer unverzüglich über die geänderten Angaben im elektronischen Verwaltungsdokument oder Ausfalldokument zu unterrichten. Der Beförderer hat die Angaben unverzüglich auf der Rückseite des mitgeführten Dokuments zu vermerken, wenn ihm nicht das Änderungsdokument übermittelt wurde.

(3) Steht das EDV-gestützte Beförderungs- und Kontrollsystem wieder zur Verfügung, hat der Versender dem zuständigen Hauptzollamt unverzüglich für alle im Ausfallverfahren durchgeführten Änderungen des Bestimmungsorts unter Verwendung des EDV-gestützten Beförderungs- und Kontrollsystems den Entwurf einer elektronischen Änderungsmeldung nach § 21 Absatz 2 zu übermitteln, der dieselben Daten wie das Änderungsdokument nach Absatz 1 enthält. § 21 Absatz 3 bis 6 gilt entsprechend.

(4) Für die Unterrichtung über den Ausfall des EDV-gestützten Beförderungs- und Kontrollsystems, die Anzeigepflicht bei jeder Änderung des Bestimmungsorts sowie die Übermittlung der zweiten Ausfertigung des Änderungsdokuments gilt § 25 Absatz 2 und 4 Satz 1 und 2 entsprechend.

## **§ 28 Eingangs- und Ausfuhrmeldung im Ausfallverfahren**

(1) Kann der Empfänger die Eingangsmeldung nach § 22 Absatz 1 nach Beendigung einer Beförderung von Tabakwaren unter Steueraussetzung nicht innerhalb der dort festgelegten Frist übermitteln, weil das EDV-gestützte Beförderungs- und Kontrollsystem nicht zur Verfügung steht oder ihm das elektronische Verwaltungsdokument oder die Änderungsmeldung nach § 21 Absatz 6 nicht zugeleitet wurde, hat er dem zuständigen Hauptzollamt ein Eingangsdokument nach amtlich vorgeschriebenem Vordruck vorzulegen, mit dem er den Empfang der Tabakwaren bestätigt. Für die Frist zur Vorlage des Eingangsdokuments und deren Verlängerung gilt § 22 Absatz 1 entsprechend.

(2) Der Empfänger hat das Eingangsdokument in drei Exemplaren auszufertigen. Das zuständige Hauptzollamt bestätigt die drei Exemplare und gibt dem Empfänger die erste Ausfertigung zurück. Der Empfänger hat diese Ausfertigung zu seinen Aufzeichnungen zu nehmen. Wird die Eingangsmeldung nicht innerhalb der in § 22 Absatz 1 genannten Frist vom Empfänger übermittelt, übersendet das für den Empfänger zuständige Hauptzollamt die zweite Ausfertigung des Eingangsdokuments dem für den Versender zuständigen Hauptzollamt, das diese an den Versender weiterleitet. Eingangsdokumente, die von den zuständigen Behörden eines anderen Mitgliedstaats übersendet wurden, werden an den Versender im Steuergebiet von dem für ihn zuständigen Hauptzollamt weitergeleitet.

(3) Steht das EDV-gestützte Beförderungs- und Kontrollsystem wieder zur Verfügung und liegt das elektronische Verwaltungsdokument oder die Meldung nach § 21 Absatz 5 oder Absatz 6 dem Empfänger vor, hat dieser dem zuständigen Hauptzollamt unverzüglich für das im Ausfallverfahren erstellte Eingangsdokument unter Verwendung des EDV-gestützten Beförderungs- und Kontrollsystems eine Eingangsmeldung nach § 22 Absatz 1 zu übermitteln, die dieselben Daten wie das Eingangsdokument nach Absatz 1 enthält. § 22 Absatz 2 gilt entsprechend.

(4) Kann nach Beendigung einer Beförderung von Tabakwaren unter Steueraussetzung die Ausfuhrmeldung nach § 22 Absatz 5 nicht erstellt werden, weil entweder das EDV-gestützte Beförderungs- und Kontrollsystem nicht zur Verfügung steht oder das elektronische Verwaltungsdokument nicht übermittelt wurde, so erstellt das Hauptzollamt ein Ausfuhrdokument, in dem bestätigt wird, dass die Tabakwaren das Verbrauchsteuergebiet der Europäischen Gemeinschaft verlassen haben. Dies gilt auch bei der Ausfuhr von Teilmengen. Das Hauptzollamt übersendet dem Versender eine Ausfertigung dieses Ausfuhrdokuments, wenn die Tabakwaren aus dem Steuergebiet versendet wurden. In den Fällen, in denen ein entsprechendes Ausfuhrdokument von den zuständigen Behörden eines anderen Mitgliedstaats übermittelt wurde, übersendet das zuständige Hauptzollamt dem Versender eine Ausfertigung.

(5) Steht das EDV-gestützte Beförderungs- und Kontrollsystem wieder zur Verfügung und liegt das elektronische Verwaltungsdokument vor, erstellt das zuständige Hauptzollamt eine Ausfuhrmeldung nach § 22 Absatz 5 Satz 1. § 22 Absatz 5 Satz 2 und 3 gilt entsprechend.

#### **§ 29 Ersatznachweise für die Beendigung der Beförderung**

Liegt kein Nachweis nach § 22 Absatz 6 vor, bestätigt das für den Empfänger zuständige Hauptzollamt oder das Hauptzollamt, in dessen Bezirk sich die Ausgangszollstelle befindet, in den Fällen, in denen keine Eingangs-

oder Ausfuhrmeldung nach § 28 vorliegt, die Beendigung der Beförderung unter Steueraussetzung, wenn hinreichend belegt ist, dass die Tabakwaren den angegebenen Bestimmungsort erreicht haben oder das Verbrauchsteuergebiet der Europäischen Gemeinschaft verlassen haben (Ersatznachweis). Als hinreichender Beleg im Sinn von Satz 1 gilt insbesondere ein vom Empfänger vorgelegtes Dokument, das dieselben Angaben enthält wie die Eingangsmeldung und in dem dieser den Empfang der Tabakwaren bestätigt.

## **Abschnitt 8 Zu den §§ 14 und 15 Absatz 3 Nummer 1 des Gesetzes**

## **§ 30 Unregelmäßigkeiten während der Beförderung unter Steueraussetzung**

(1) Geht der Rückschein in den Fällen des § 24 nicht binnen zwei Monaten beim Versender ein, ist dies vom Steuerlagerinhaber als Versender oder vom registrierten Versender unverzüglich dem zuständigen Hauptzollamt (§ 5 Absatz 2) anzuzeigen.

(2) Sind Tabakwaren während der Beförderung infolge unvorhersehbarer Ereignisse oder höherer Gewalt vollständig zerstört oder unwiederbringlich verloren gegangen, hat der Beförderer dies dem Hauptzollamt unverzüglich anzuzeigen und durch geeignete Unterlagen nachzuweisen.

## **Abschnitt 9 Zu § 16 des Gesetzes**

## **§ 31 Verpackungszwang, Kleinverkaufspackungen**

(1) Eingeführte oder aus anderen Mitgliedstaaten in das Steuergebiet beförderte Tabakwaren, die weder zum Handel noch zur gewerblichen Verwendung bestimmt sind, sind vom Verpackungszwang befreit.

(2) Das zuständige Hauptzollamt kann in einzelnen besonders gelagerten Fällen zur Vermeidung unbilliger Härten unter Widerrufsvorbehalt Ausnahmen vom Verpackungszwang zulassen. Das gilt nicht für Tabakwaren, die als steuerfreies Deputat (§ 44) abgegeben werden.

(3) Packungen mit Tabakwaren, die verschiedenen Steuersätzen unterliegen, sind unzulässig. Auf allen Packungen muss deutlich lesbar die Menge angegeben sein. Ausgenommen sind Packungen mit Zigaretten und Rauchtabak, an denen Steuerzeichen angebracht sind.

(4) Für Rauchtabak sind nur Packungen zulässig, deren Inhalte nicht auf Bruchteile eines Gramms lauten.

(5) Die Packungen dürfen unterteilt sein. Allseitige Verpackungen von Teilmengen sind jedoch nur zulässig für

- 1. einzelne Zigarren oder Zigarillos,
- 2. mehrere Zigarren oder Zigarillos, soweit sie wegen ihrer besonderen Form so miteinander verflochten sind, dass sie nicht einzeln verpackt werden können,
- 3. jeweils zehn Zigarren oder Zigarillos mit gleich bleibendem Umfang in weichen Umschließungen, wenn ihr Gesamtpreis nicht auf Bruchteile eines Cents lautet,
- 4. höchstens drei Zigarren oder Zigarillos oder Mengen von 2,5 Gramm oder 5 Gramm Pfeifentabak, wenn die Unterteilungen unentgeltlich als Proben oder zu Werbezwecken an Verbraucherinnen und Verbraucher abgegeben werden sollen und entsprechend gekennzeichnet sind.

## **Abschnitt 10 Zu § 17 des Gesetzes**

## **§ 32 Bezug der Steuerzeichen**

(1) Steuerzeichen sind beim Hauptzollamt Bielefeld zu beziehen. Steuerzeichen für Tabakwaren, die im Steuergebiet hergestellt werden, die aus anderen Mitgliedstaaten in das Steuergebiet befördert werden oder aus Drittländern oder Drittgebieten eingeführt werden, sind mit jeweils gesonderter Steueranmeldung zu beziehen.

(2) Das Hauptzollamt Bielefeld kann auf Antrag unter Widerrufsvorbehalt zulassen, dass die Angaben über die Steuerzeichen und deren Steuerwerte in zweifacher Ausfertigung als Anlagen zur Steueranmeldung in elektronisch erstellten Listen gemacht werden. Werden Steuerzeichen telefonisch, elektronisch oder per Telefax vorab bestellt, ist die Steueranmeldung unverzüglich nachzureichen.

(3) Steuerzeichen sind zu bestellen:

- 1. im Regelfall eine Woche vor Bedarf,
- 2. mindestens vier Wochen vor Bedarf, wenn es sich um wesentlich größere Mengen einzelner Steuerzeichensorten als bisher oder um einzelne bisher nicht hergestellte Steuerzeichensorten handelt,
- 3. mindestens acht Wochen vor Bedarf, wenn der Steuertarif geändert wird und neue Steuerzeichen eingeführt werden oder wenn bei Tabakwaren umfassende Änderungen der Kleinverkaufspreise vorgenommen werden.

Wird der Steuertarif geändert, ist dem Hauptzollamt Bielefeld mindestens vier Wochen vor Bestellung der zu erwartende Bedarf an Steuerzeichen für einen Monat schriftlich mitzuteilen. Auf Antrag des Beziehers werden Steuerzeichen vor Ablauf der Bestellfristen nach den Nummern 1 bis 3 ausgeliefert, wenn diese früher zur Verfügung stehen.

(4) Sind wegen einer Änderung des Steuertarifs neue Steuerzeichen zu verwenden, ist der Restbedarf an alten Steuerzeichen spätestens sechs Wochen vor Inkrafttreten der Steuertarifänderung unter Angabe der Auslieferungstermine zu bestellen.

(5) Nimmt ein Steuerzeichenbezieher bestellte Steuerzeichen ganz oder teilweise nicht ab, gilt die Nichtabnahme als Antrag auf Erlass der Steuerzeichenschuld mit Rückgabe der nicht abgenommenen Steuerzeichen.

(6) Zur Erleichterung der Lieferung von Steuerzeichen kann das Hauptzollamt Bielefeld bei Steuerzeichenbeziehern auf Antrag Steuerzeichenlager als eigene Außenlager unter Widerrufsvorbehalt zulassen, wenn dadurch Steuerbelange nicht beeinträchtigt werden.

(7) Bezieher mit Steuerzeichenlager können ihren Bedarf an Steuerzeichen für höchstens vier Wochen schriftlich mitteilen, wenn sie sich vorher gegenüber dem Hauptzollamt Bielefeld schriftlich verpflichten, dem Bund die Herstellungs- und die Transportkosten für die als Bedarf angegebenen Steuerzeichen zu ersetzen, die sie nicht mit Steueranmeldungen beziehen. Für die Bedarfsmitteilung gelten die Bestellfristen entsprechend. Bei Entnahme der Steuerzeichen aus dem Steuerzeichenlager unter Steueraufsicht sind Steueranmeldungen abzugeben.

(8) Für die Buchführung über die Zu- und Abgänge von Steuerzeichen gilt § 10 und für die Bestandsaufnahme von Steuerzeichen § 12 entsprechend.

#### **§ 33 Berechnung des Steuerwerts und der Steuer**

(1) Der Steuerwert des einzelnen Steuerzeichens wird aus der Steuer für eine Zigarette, eine Zigarre, ein Zigarillo oder 1 Kilogramm Rauchtabak und aus der Mengenangabe auf dem Steuerzeichen berechnet. Dabei wird die Steuer in Cent eingesetzt, und zwar für die Zigarette bis auf fünf, für die Zigarre und das Zigarillo bis auf vier Dezimalstellen und für das Kilogramm Rauchtabak bis auf eine Dezimalstelle. Der Steuerwert wird in Cent bei Zigaretten bis auf vier, bei Zigarren, Zigarillos und Rauchtabak bis auf drei Dezimalstellen berechnet.

(2) Der Steuerwert des Steuerzeichenbogens wird in Euro ausgedrückt und bei Steuerzeichen für Zigaretten bis auf vier, für Zigarren, Zigarillos und Rauchtabak bis auf drei Dezimalstellen gekürzt.

(3) Für die Berechnung der Steuer, die nicht durch Verwendung von Steuerzeichen zu entrichten ist oder nicht entrichtet worden ist, gilt Absatz 1 Satz 2 entsprechend.

#### **§ 34 Verwendung der Steuerzeichen**

(1) Hersteller oder Einführer, die Steuerlagerinhaber sind, dürfen die Steuerzeichen nur in dem Steuerlager verwenden, für das sie diese bezogen haben. Das Hauptzollamt Bielefeld kann auf Antrag zulassen, dass in einzelnen besonders gelagerten Fällen Steuerzeichen auch in einem anderen Steuerlager des Steuerlagerinhabers verwendet werden können. Außerhalb des Steuerlagers dürfen noch nicht angebrachte Steuerzeichen entwertet und mit anderen Angaben versehen und Steuerzeichenbogen geschnitten werden. Der Steuerlagerinhaber hat die nach § 32 Absatz 1 Satz 2 bezogenen Steuerzeichen nur für den dort genannten Zweck zu verwenden.

(2) Hersteller, Einführer und Personen im Sinn des § 3 Absatz 2 des Gesetzes haben das Steuerzeichen zu verwenden, das zur Versteuerung der jeweiligen Tabakwarengattung bestimmt ist und nach Menge und Packungspreis dem Inhalt der Packung entspricht. Sie haben in den Fällen des § 3 Absatz 5 des Gesetzes

Steuerzeichen zu verwenden, deren Mengenangabe mit der Stückzahl übereinstimmt, für die der stückbezogene Steueranteil oder die stückbezogene Steuer erhoben wird. Mehrere Steuerzeichen dürfen verwendet werden, wenn Mengen- und Packungspreisangaben zusammen dem Inhalt der Packung entsprechen.

(3) Zur Versteuerung von Tabakwaren, die nach § 31 Absatz 1 und 2 vom Verpackungszwang befreit sind, sind Steuerzeichen nicht zu verwenden. Das Hauptzollamt Bielefeld kann in Einzelfällen unter Widerrufsvorbehalt zur Vermeidung unbilliger Härten Ausnahmen von der Verwendung von Steuerzeichen zulassen. Werden Ausnahmen vom Verpackungszwang oder von der Steuerzeichenverwendung zugelassen, regelt das zuständige Hauptzollamt das Steuerverfahren.

(4) Das Hauptzollamt Bielefeld kann Steuerlagerinhaber für Tabakwaren, die sie aus dem steuerrechtlich freien Verkehr anderer Mitgliedstaaten zu Prüfzwecken in das Steuergebiet befördern wollen, von der Steuerzeichenverwendung befreien.

### **§ 35 Entwerten und Anbringen der Steuerzeichen**

(1) Hersteller, Einführer und Personen im Sinn des § 3 Absatz 2 des Gesetzes haben die Steuerzeichen durch Angabe der zweiten bis vierten Stelle der vom Hauptzollamt Bielefeld zugeteilten Beziehernummer oder einer zusätzlich vergebenen vierstelligen Nummer in einem Leerfeld licht- und wasserbeständig zu entwerten (Entwertungsvermerk).

(2) In Leerfelder der Steuerzeichen dürfen außer dem Entwertungsvermerk nur steuerliche Angaben aufgenommen werden. Das Bundesministerium der Finanzen kann Ausnahmen zulassen. Leerfelder von Streifensteuerzeichen dürfen verkürzt werden.

(3) Hersteller und Einführer haben die Steuerzeichen an der zum Öffnen vorgesehenen Stelle der Kleinverkaufspackung so anzubringen, dass die Tabakwaren ohne sichtbare Beschädigung des Steuerzeichens oder der Packung nicht entnommen werden können. Sie haben die Steuerzeichen an der Packung so zu befestigen, dass sie nicht unbeschädigt abgelöst werden können.

(4) Die Verwendung von Kleinverkaufspackungen mit mehr als einer Öffnungsstelle ist für Tabakwaren, die für den Vertrieb im Steuergebiet bestimmt sind, unzulässig.

## **§ 36 Steuererklärung**

Die Steuererklärung nach § 17 Absatz 3 des Gesetzes ist nach amtlich vorgeschriebenem Vordruck abzugeben.

## **Abschnitt 11 Zu den §§ 19 bis 21 und 33 des Gesetzes**

#### **§ 37 Gewerbliche Einfuhr**

(1) Der Einführer hat die gewerbliche Einfuhr von Tabakwaren aus Drittländern oder Drittgebieten spätestens drei Wochen vor der erstmaligen Einfuhr beim zuständigen Hauptzollamt (§ 5 Absatz 2) nach amtlich vorgeschriebenem Vordruck anzuzeigen. Für einen Einführer, der sein Unternehmen an einem Ort außerhalb des Steuergebiets betreibt, oder für einen Einführer, der außerhalb des Steuergebiets wohnt, ist das Hauptzollamt Bielefeld zuständig. Für das Sortenverzeichnis gilt § 5 Absatz 3 entsprechend.

(2) Bei der Änderung der dargestellten Verhältnisse und bei der Änderung des vorgelegten Sortenverzeichnisses gilt § 8, für das Belegheft und die Buchführung über die eingeführten Tabakwaren § 10. Der Einführer hat auf Verlangen des zuständigen Hauptzollamts eine Bestandsaufnahme von Tabakwaren durchzuführen; § 12 gilt entsprechend.

#### **§ 38 Anmeldung**

Tabakwaren aus Drittländern oder Drittgebieten sind in den Fällen des § 21 Absatz 3 des Gesetzes nach den Zollvorschriften mit den für die Besteuerung wesentlichen Merkmalen und nach dem Steuertarif anzumelden. Die Steuererklärung ist in der Zollanmeldung oder nach amtlich vorgeschriebenem Vordruck abzugeben.

## **Abschnitt 12 Zu § 22 des Gesetzes**

## **§ 39 Beförderungen zu privaten Zwecken**

Werden mehr als 800 Zigaretten, 200 Zigarren, 400 Zigarillos oder ein Kilogramm Rauchtabak nach § 22 des Gesetzes zu privaten Zwecken in das Steuergebiet befördert, wird widerleglich vermutet, dass die Tabakwaren zu gewerblichen Zwecken in das Steuergebiet befördert werden (§ 23 des Gesetzes).

## **Abschnitt 13 Zu den §§ 23 und 35 Absatz 1 Nummer 3 Buchstabe a des Gesetzes**

#### **§ 40 Beförderungen von Tabakwaren des steuerrechtlich freien Verkehrs durch einen anderen Mitgliedstaat oder durch das Steuergebiet**

(1) Wer Tabakwaren des steuerrechtlich freien Verkehrs zu gewerblichen Zwecken durch einen anderen Mitgliedstaat an einen Empfänger im Steuergebiet befördern will, hat das vereinfachte Begleitdokument oder ein Dokument, das die gleichen Angaben wie das vereinfachte Begleitdokument enthält, zu verwenden. Er hat in Feld 3 des Dokuments den Hinweis

> "Transit/Tabakwaren des steuerrechtlich freien Verkehrs"

anzubringen sowie die Anschrift des zuständigen Hauptzollamts (§ 5 Absatz 2) zu vermerken.

(2) Der Versender hat das vereinfachte Begleitdokument in drei Exemplaren auszufertigen. Die erste Ausfertigung hat er spätestens am Versandtag dem zuständigen Hauptzollamt zu übermitteln. Die zweite und dritte Ausfertigung hat der Beförderer während der Beförderung mitzuführen. Der Beförderer hat die Tabakwaren auf dem kürzesten zumutbaren Weg durch den anderen Mitgliedstaat (Transitmitgliedstaat) zu befördern. Nach Beendigung der Beförderung nimmt der Empfänger die zweite Ausfertigung zu seinen Aufzeichnungen. Er bestätigt den Empfang der Tabakwaren auf der dritten Ausfertigung und übersendet diese dem für den Versender zuständigen Hauptzollamt.

(3) Tritt während der Beförderung auf dem Gebiet des Transitmitgliedstaats eine Unregelmäßigkeit ein, hat der Beförderer die zuständige Steuerbehörde des Transitmitgliedstaats sowie das für den Versender zuständige Hauptzollamt unverzüglich zu unterrichten. § 14 Absatz 1 des Gesetzes gilt entsprechend.

(4) Sollen Tabakwaren des steuerrechtlich freien Verkehrs regelmäßig durch einen anderen Mitgliedstaat befördert werden, kann das zuständige Hauptzollamt auf Antrag des Versenders und im Benehmen mit der zuständigen Steuerbehörde des Transitmitgliedstaats ein vereinfachtes Verfahren unter Verzicht auf das vereinfachte Begleitdokument zulassen. Das Hauptzollamt schreibt das Verfahren vor und erteilt unter Widerrufsvorbehalt eine Erlaubnis. Eine Ausfertigung dieser Erlaubnis ist der zuständigen Steuerbehörde des Transitmitgliedstaats zuzuleiten.

(5) Werden Tabakwaren nach § 23 Absatz 2 Nummer 1 des Gesetzes durch das Steuergebiet befördert, hat der Beförderer während der Beförderung die zweite und dritte Ausfertigung des vereinfachten Begleitdokuments mitzuführen. Tritt während der Beförderung im Steuergebiet eine Unregelmäßigkeit ein, entsteht die Steuer nach § 23 Absatz 1 des Gesetzes. § 15 Absatz 3 Nummer 1 des Gesetzes gilt entsprechend. Die Steuererklärung nach § 23 Absatz 1 Satz 3 des Gesetzes ist nach amtlich vorgeschriebenem Vordruck abzugeben. Die Sätze 1 und 2 gelten auch, wenn während der Beförderung im Steuergebiet eine Unregelmäßigkeit festgestellt wurde, ohne dass sich der Ort, an dem diese begangen wurde, bestimmen lässt. § 14 Absatz 1 des Gesetzes gilt entsprechend.

(6) Sind Tabakwaren während der Beförderung nach Absatz 5 infolge unvorhersehbarer Ereignisse oder höherer Gewalt vollständig zerstört oder unwiederbringlich verloren gegangen, hat der Beförderer dies dem Hauptzollamt unverzüglich anzuzeigen und durch geeignete Unterlagen nachzuweisen.

## **Abschnitt 14 Zu § 24 des Gesetzes**

#### **§ 41 Beipack**

Packungen mit Zigarren oder Zigarillos sowie Packungen mit Zigarren und Zigarillos dürfen Zigarrenspitzen von geringem Wert enthalten.

## **Abschnitt 15 Zu § 26 des Gesetzes**

## **§ 42 Zugaben**

Der Händler darf der Verbraucherin oder dem Verbraucher bei der Abgabe von Zigarren oder Zigarillos Zigarrenspitzen von geringem Wert dazugeben.

## **Abschnitt 16 Zu § 28 des Gesetzes**

#### **§ 43 Steuererklärung bei Abgabe über Kleinverkaufspreis**

Die Steuererklärung nach § 28 Absatz 1 Satz 4 des Gesetzes ist nach amtlich vorgeschriebenem Vordruck abzugeben.

## **Abschnitt 17 Zu § 30 des Gesetzes**

### **§ 44 Steuerfreie Deputate**

(1) Deputatberechtigt sind die Arbeitnehmerinnen und Arbeitnehmer, die

- 1. in einem Steuerlager mit der Herstellung von Tabakwaren oder ihrer weiteren Behandlung bis zum Versand beschäftigt sind,
- 2. in Räumen, die mit dem Steuerlager in räumlicher Verbindung stehen oder an diesen angrenzen, eine mit der Herstellung der Tabakwaren oder ihrer weiteren Behandlung bis zum Versand zusammenhängende Tätigkeit ausüben,
- 3. mit Aufgaben betraut sind, deren Erledigung zeitweise und regelmäßige, wenn auch nicht dauernde Anwesenheit in den Räumen erforderlich macht, in denen Tabakwaren hergestellt oder versandfertig hergerichtet werden, oder deren Tätigkeit der Sicherung des Steuerlagers, in dem Tabakwaren hergestellt werden, oder der Betreuung der in diesem Steuerlager Beschäftigten dient, oder
- 4. zur Verwaltung des Betriebs gehören, soweit sie in Räumen beschäftigt sind, die zum Steuerlager, in dem Tabakwaren hergestellt werden, gehören.

(2) Für die Zwecke dieser Vorschrift gehören zu einem Steuerlager, in dem Tabakwaren hergestellt werden, auch die Betriebsstätten oder andere Steuerlager,

- 1. in denen sich die Geschäftsleitung oder ein Teil der Geschäftsleitung befindet, wenn von dort aus Rohtabak eingekauft wird;
- 2. in denen Tabakwaren verpackt oder Zigarren oder Zigarillos ausgerüstet oder keine anderen als zur Ausfuhr bestimmte unversteuerte Tabakwaren gelagert werden;
- 3. in denen Tabakwaren gelagert werden, die zur weiteren Be- oder Verarbeitung bestimmt sind;
- 4. in denen Tabakwaren gelagert werden, für die ein Erlass oder eine Erstattung der Steuer beantragt werden soll.

(3) Die Steuerfreiheit ist auf die Art und Menge der Tabakwaren beschränkt, die

- 1. nach Tarifverträgen oder in herkömmlicher Weise als Deputat gewährt werden und
- 2. in einem angemessenen Verhältnis zu den vom Steuerlagerinhaber hergestellten oder versteuerten Mengen an gleichartigen Tabakwaren stehen.

(4) Der Steuerlagerinhaber, der Tabakwaren herstellt, hat Packungen mit Tabakwaren, die als steuerfreies Deputat abgegeben werden, durch die Wörter

> "Steuerfreies Deputat! Abgabe gegen Entgelt unzulässig!"

deutlich zu kennzeichnen. Außerdem müssen Name und Sitz des Herstellers angegeben werden.

(5) Die Steuererklärung nach § 30 Absatz 3 Satz 5 des Gesetzes ist nach amtlich vorgeschriebenem Vordruck abzugeben.

## **Abschnitt 18 Zu § 31 des Gesetzes**

#### **§ 45 Antrag auf Erlaubnis zur steuerfreien Verwendung**

(1) Der Antrag auf Erlaubnis zur steuerfreien Verwendung von Tabakwaren nach § 31 Absatz 1 des Gesetzes ist vor Beginn der Verwendung beim zuständigen Hauptzollamt (§ 5 Absatz 2) nach amtlich vorgeschriebenem Vordruck zu stellen. Dem Antrag sind in doppelter Ausfertigung beizufügen:

- 1. ein aktueller Registerauszug bei Unternehmen, die in das Handels- oder Genossenschaftsregister eingetragen oder einzutragen sind,
- 2. ein Plan des Betriebs, in dem die Lager- und Verwendungsorte der Tabakwaren eingezeichnet sind, mit Angabe der Anschriften,
- 3. eine Betriebserklärung über den genauen Zweck und die Art und Weise der Verwendung.

(2) Auf Verlangen des zuständigen Hauptzollamts hat der Antragsteller weitere Angaben zu machen, wenn diese zur Sicherung des Steueraufkommens oder für die Steueraufsicht erforderlich erscheinen. Das zuständige Hauptzollamt kann auf Anforderungen nach Absatz 1 verzichten, wenn Steuerbelange dadurch nicht beeinträchtigt werden.

#### **§ 46 Erteilung der Erlaubnis**

(1) Das zuständige Hauptzollamt erteilt dem Verwender schriftlich unter Widerrufsvorbehalt die Erlaubnis zur steuerfreien Verwendung der Tabakwaren mit den für die Steueraufsicht erforderlichen Auflagen. Die Erlaubnis kann befristet werden.

(2) Die Erlaubnis ist dem Steuerlagerinhaber oder dem registrierten Versender vor der Beförderung der Tabakwaren in den Betrieb des Verwenders nach § 11 Absatz 1 Nummer 2 des Gesetzes vorzulegen.

(3) Bei der Änderung der dargestellten Verhältnisse gilt § 8 Absatz 1, für das Erlöschen und den Fortbestand der Erlaubnis § 9, für das Belegheft und die Buchführung § 10 und für die Bestandsaufnahme § 12 entsprechend.

#### **§ 47 Abgabe von Tabakwaren, zweckwidrige Verwendung**

(1) Das zuständige Hauptzollamt kann dem Verwender auf Antrag gestatten, in Ausnahmefällen Tabakwaren im Rahmen der steuerfreien Verwendung an Steuerlagerinhaber oder an andere Verwender abzugeben. Der Verwender hat den Tabakwaren bei der Abgabe Handelspapiere beizufügen, die mit der Aufschrift

#### "Unversteuerte Tabakwaren"

versehen sind. Für die vollständige Zerstörung und den unwiederbringlichen Verlust gilt § 11, für die Vernichtung gilt § 51 entsprechend.

(2) Die Steuererklärung nach § 31 Absatz 3 Satz 4 des Gesetzes ist nach amtlich vorgeschriebenem Vordruck abzugeben.

## **Abschnitt 19 Zu § 32 des Gesetzes**

#### **§ 48 Erlass- und Erstattungsverfahren**

(1) In den Fällen des § 32 Absatz 1 in Verbindung mit Absatz 2 des Gesetzes und § 32 Absatz 3 des Gesetzes hat der Antragsteller den Erlass und die Erstattung der durch Verwendung von Steuerzeichen entrichteten Steuer und der Steuerzeichenschuld beim Hauptzollamt Bielefeld nach amtlich vorgeschriebenem Vordruck zu beantragen. Dabei ist der zu erlassende oder zu erstattende Betrag selbst zu berechnen (Erlass-/ Erstattungsanmeldung). Für die Erlass-/Erstattungsanmeldung gelten die in der Abgabenordnung vorgesehenen Regelungen für Steueranmeldungen sinngemäß.

(2) Die Erlass-/Erstattungsanmeldung nach Absatz 1 ist bei dem Hauptzollamt einzureichen, in dessen Bezirk die Steuerzeichen vernichtet oder ungültig gemacht werden sollen; bei Rückgabe nicht entwerteter Steuerzeichen unmittelbar beim Hauptzollamt Bielefeld. Das Hauptzollamt Bielefeld kann auf Antrag unter Widerrufsvorbehalt zulassen, dass die Angaben über die Steuerzeichen und deren Steuerwerte in elektronisch erstellten Listen in zwei Ausfertigungen als Anlagen zum Antrag gemacht werden.

(3) In den Fällen des § 32 Absatz 1 des Gesetzes hat der Antragsteller den Erlass und die Erstattung der Steuer für Tabakwaren, die nicht durch Steuerzeichenverwendung entrichtet worden ist oder zu entrichten ist, schriftlich in zwei Ausfertigungen beim zuständigen Hauptzollamt (§ 5 Absatz 2) zu beantragen.

(4) Der Erlass und die Erstattung der durch Verwendung von Steuerzeichen entrichteten Steuer und der Steuerzeichenschuld werden nur gewährt, wenn Steuerzeichen mit einem Steuerwert von mindestens 10 Euro vernichtet, ungültig gemacht oder zurückgegeben werden. Der Erstattungsbetrag wird mit noch nicht entrichteter Steuer und Steuerzeichenschuld in der zeitlichen Reihenfolge der Forderungen des Bundes verrechnet. Übersteigt der Erstattungsbetrag die Steuer und Steuerzeichenschuld, wird der Differenzbetrag zur späteren Verrechnung gutgeschrieben oder auf Antrag ausgezahlt.

(5) Werden Steuerzeichen an das Hauptzollamt Bielefeld zurückgegeben, entwertete Steuerzeichen oder angebrachte Steuerzeichen vor dem Entstehen der Steuer unter Steueraufsicht vernichtet oder ungültig gemacht, ist die Erstattung durch Verrechnung, Gutschrift oder Zahlung nur zulässig, wenn der Antragsteller nachweist, dass er die Steuerzeichenschuld für diese Steuerzeichen bereits entrichtet hat. Wird der Nachweis nicht erbracht, sind die Steuerzeichenschulden in zeitlicher Reihenfolge entgegengesetzt zu ihrer Fälligkeit zu erlassen.

## **§ 49 Erlass- und Erstattungsgebühren**

(1) Die Gebühr nach § 32 Absatz 4 des Gesetzes beträgt für jeden vollen Steuerzeichenbogen oder die entsprechende Anzahl gleicher Steuerzeichen und für jede Teilmenge eines Bogens:

- 1. 0,15 Euro, wenn nicht entwertete Steuerzeichen zurückgegeben werden,
- 2. 0,30 Euro, wenn Steuerzeichen vernichtet oder ungültig gemacht werden.

(2) Die Gebühr wird nicht erhoben, wenn Steuerzeichen nicht der Bestellung entsprechen, technisch mangelhaft geliefert oder bei amtlichen Prüfungen beschädigt oder vernichtet worden sind.

## **Abschnitt 20 Zu § 33 des Gesetzes**

## **§ 50 Ausnahmen von der Anmeldepflicht**

Von der Anmeldepflicht nach § 33 Absatz 2 des Gesetzes ist der Handel mit Tabakwaren ausgenommen. Dies gilt nicht für die gewerbliche Einfuhr (§ 37).

## **§ 51 Aufreißen, Vernichten, Vergällen, Ungültigmachen**

(1) Der Steuerlagerinhaber hat das Aufreißen von Zigarren, Zigarillos und Zigaretten im Steuerlager sowie das Vernichten und Vergällen von Tabakwaren beim zuständigen Hauptzollamt jeweils mindestens eine Woche im Voraus unter Angabe des Zeitpunkts, des Orts und der Menge anzumelden. Das Hauptzollamt kann unter Widerrufsvorbehalt kürzere Anmeldefristen zulassen, auf die Anmeldung der Menge sowie auf die jeweilige Anmeldung des Aufreißens, Vernichtens und Vergällens von Tabakwaren verzichten, wenn dadurch jeweils Steuerbelange nicht gefährdet werden.

(2) Der Steuerlagerinhaber, die Person nach § 17 Absatz 2 Satz 2 des Gesetzes und der Einführer haben das Vernichten oder das Ungültigmachen von Steuerzeichen jeweils eine Woche im Voraus in dem Antrag nach § 48 Absatz 1 Satz 1 unter Angabe des Zeitpunkts und des Orts beim zuständigen Hauptzollamt schriftlich anzumelden. Das zuständige Hauptzollamt kann unter Widerrufsvorbehalt kürzere Anmeldefristen zulassen.

## **Abschnitt 21 Zu § 212 Absatz 1 Nummer 8 der Abgabenordnung**

## **§ 52 Probenentnahme im Rahmen der Steueraufsicht**

Die mit der Steueraufsicht betrauten Amtsträger können zu Untersuchungszwecken unentgeltlich Proben entnehmen von:

- 1. Waren, die der Tabaksteuer unterliegen oder unterliegen können,
- 2. Roh- und Ausgangsstoffen sowie von Halb- und Fertigerzeugnissen, die zur oder bei der Herstellung solcher Waren verwendet werden, und
- 3. den Umschließungen von Waren nach Nummer 1.

Auf Verlangen ist eine Entnahmebestätigung auszustellen. Auf Verlangen des zuständigen Hauptzollamts haben Erlaubnisinhaber zu Untersuchungszwecken unentgeltlich Proben zur Verfügung zu stellen.

## **Abschnitt 22 Zu § 156 Absatz 1 der Abgabenordnung**

#### **§ 53 Kleinbetragsregelung**

Eine angemeldete oder festgesetzte Steuer oder Steuerzeichenschuld wird vom zuständigen Hauptzollamt nur abweichend festgesetzt, geändert oder berichtigt, wenn die Abweichung mindestens 25 Euro beträgt. Satz 1 gilt für den Erlass und die Erstattung der Steuer oder der Steuerzeichenschuld entsprechend.

## **Abschnitt 23 Zu § 35 Absatz 1 Nummer 4 des Gesetzes**

#### **§ 54 Elektronische Datenübermittlung im Besteuerungsverfahren, Allgemeines**

(1) Für das Besteuerungsverfahren erforderliche Daten können durch Datenfernübertragung übermittelt werden (elektronische Datenübermittlung), sobald die organisatorischen und technischen Voraussetzungen bei der Zollverwaltung dafür vorliegen. Mit der elektronischen Datenübermittlung können Dritte beauftragt werden.

(2) Das Bundesministerium der Finanzen bestimmt Einzelheiten der elektronischen Datenübermittlung nach Absatz 1 Satz 1 durch eine Verfahrensanweisung, die vom Bundesministerium der Finanzen im Internet auf den Seiten der Zollverwaltung (www.zoll.de) veröffentlicht wird.

(3) Bei der elektronischen Datenübermittlung sind dem jeweiligen Stand der Technik entsprechende Verfahren einzusetzen, die die Authentizität, Vertraulichkeit und Integrität der Daten gewährleisten. Im Falle der Nutzung allgemein zugänglicher Netze sind Verschlüsselungsverfahren anzuwenden.

(4) Die Pflichten der Programmhersteller nach den §§ 56 und 57 sind ausschließlich öffentlich-rechtlicher Art.

### **§ 55 Schnittstellen**

Bei der elektronischen Datenübermittlung sind die hierfür vom Bundesministerium der Finanzen bestimmten Schnittstellen ordnungsgemäß zu bedienen. Die für die Übermittlung benötigten Schnittstellen werden über das Internet zur Verfügung gestellt.

#### **§ 56 Anforderungen an die Programme**

(1) Programme, die für die Verarbeitung von für das Besteuerungsverfahren erforderlichen Daten bestimmt sind, müssen im Rahmen des in der Programmbeschreibung angegebenen Programmumfangs die richtige und vollständige Verarbeitung der für das Besteuerungsverfahren erforderlichen Daten gewährleisten.

(2) Auf den Programmumfang sowie auf Fallgestaltungen, in denen eine richtige und vollständige Erhebung, Verarbeitung und Übermittlung ausnahmsweise nicht möglich ist (Ausschlussfälle), ist in der Programmbeschreibung an hervorgehobener Stelle hinzuweisen.

#### **§ 57 Prüfung der Programme**

(1) Programme, die für die Verarbeitung von für das Besteuerungsverfahren erforderlichen Daten bestimmt sind, sind vom Hersteller vor der ersten Nutzung und nach jeder Änderung daraufhin zu prüfen, ob sie die Anforderungen nach § 56 Absatz 1 erfüllen. Hierbei sind ein Protokoll über den letzten durchgeführten Testlauf und eine Programmauflistung zu erstellen, die fünf Jahre aufzubewahren sind. Die Aufbewahrungsfrist nach Satz 2 beginnt mit Ablauf des Kalenderjahres der erstmaligen Nutzung zur Datenübermittlung. Elektronische,

magnetische und optische Speicherverfahren, die eine jederzeitige Wiederherstellung der eingesetzten Programmversion in Papierform ermöglichen, sind der Programmauflistung gleichgestellt.

(2) Die vom Bundesministerium der Finanzen bestimmte Dienststelle (Prüfungsstelle) ist befugt, die für die Erfassung, Verarbeitung oder elektronische Übermittlung der Daten bestimmten Programme und Dokumentationen zu überprüfen. § 200 der Abgabenordnung gilt entsprechend.

(3) Der Hersteller oder Vertreiber eines fehlerhaften Programms ist unverzüglich zur Nachbesserung oder Ablösung aufzufordern. Soweit eine unverzügliche Nachbesserung oder Ablösung nicht erfolgt, ist die Prüfungsstelle berechtigt, die Programme des Herstellers von der elektronischen Übermittlung nach § 54 technisch auszuschließen. Die Prüfungsstelle ist nicht verpflichtet, die Programme zu prüfen.

(4) Sind Programme nach Absatz 1 zum allgemeinen Vertrieb vorgesehen, hat der Hersteller der Prüfungsstelle auf Verlangen Muster zum Zweck der Prüfung kostenfrei zur Verfügung zu stellen.

### **§ 58 Haftung**

(1) Der Hersteller von Programmen, die für die Verarbeitung von für das Besteuerungsverfahren erforderlichen Daten bestimmt sind, haftet, soweit die Daten infolge einer vorsätzlichen oder grob fahrlässigen Verletzung einer Pflicht nach den §§ 56 und 57 unrichtig oder unvollständig verarbeitet werden und dadurch Steuern verkürzt oder zu Unrecht steuerliche Vorteile erlangt werden, für die verkürzten Steuern oder zu Unrecht erhaltenen Steuervorteile.

(2) Wer Programme nach Absatz 1 zur elektronischen Datenübermittlung im Auftrag (§ 54 Absatz 1 Satz 2) einsetzt, haftet, soweit auf Grund unrichtiger oder unvollständiger Übermittlung Steuern vorsätzlich oder grob fahrlässig verkürzt oder zu Unrecht steuerliche Vorteile erlangt werden.

### **§ 59 Authentifizierung, Datenübermittlung im Auftrag**

(1) Bei der elektronischen Datenübermittlung ist grundsätzlich eine qualifizierte elektronische Signatur erforderlich. Eine qualifizierte elektronische Signatur ist dann nicht erforderlich, wenn ein anderes sicheres Verfahren eingesetzt wird, welches den Datenübermittler (Absender der Daten) authentifiziert und die in § 54 Absatz 3 bestimmten Anforderungen an die Gewährleistung der Authentizität und Integrität der Daten in gleicher Weise erfüllt.

(2) Im Falle der Übermittlung im Auftrag (§ 54 Absatz 1 Satz 2) hat der Dritte die Daten dem Auftraggeber unverzüglich in leicht nachprüfbarer Form zur Überprüfung zur Verfügung zu stellen. Der Auftraggeber hat die Daten unverzüglich zu überprüfen.

## **Abschnitt 24 Zu § 381 Absatz 1 der Abgabenordnung**

#### **§ 60 Ordnungswidrigkeiten**

(1) Ordnungswidrig im Sinn des § 381 Absatz 1 Nummer 1 der Abgabenordnung handelt, wer vorsätzlich oder leichtfertig

- 1. entgegen § 8 Absatz 1 Satz 1 oder 3, jeweils auch in Verbindung mit § 13 Absatz 7, § 14 Absatz 6, § 37 Absatz 2 Satz 1 oder § 46 Absatz 3 eine Anzeige nicht, nicht richtig, nicht in der vorgeschriebenen Weise oder nicht rechtzeitig erstattet,
- 2. entgegen § 8 Absatz 2 Satz 1, jeweils auch in Verbindung mit § 13 Absatz 7, § 14 Absatz 6 oder § 37 Absatz 2 Satz 1 eine Anzeige nicht, nicht richtig, nicht in der vorgeschriebenen Weise oder nicht rechtzeitig erstattet,
- 3. entgegen § 8 Absatz 3 Satz 1 oder 2, jeweils auch in Verbindung mit § 13 Absatz 7, § 14 Absatz 6 oder § 37 Absatz 2 Satz 1 eine Anzeige nicht, nicht richtig, nicht in der vorgeschriebenen Weise oder nicht rechtzeitig erstattet,
- 4. entgegen § 9 Absatz 6, auch in Verbindung mit § 13 Absatz 7, § 14 Absatz 6 oder § 46 Absatz 3, oder § 37 Absatz 1 Satz 1 eine Anzeige nicht, nicht richtig, nicht in der vorgeschriebenen Weise oder nicht rechtzeitig erstattet,
- 5. entgegen § 11 Satz 1, § 30 Absatz 1 oder 2 oder § 40 Absatz 6 eine Anzeige nicht, nicht richtig oder nicht rechtzeitig erstattet,
- 6. entgegen § 12 Absatz 1 Satz 3, auch in Verbindung mit § 32 Absatz 8, § 37 Absatz 2 Satz 2 oder § 46 Absatz 3 eine Anzeige nicht oder nicht rechtzeitig erstattet,
- 7. entgegen § 25 Absatz 4 Satz 1, auch in Verbindung mit § 27 Absatz 4, eine Anzeige nicht oder nicht rechtzeitig erstattet,
- 8. entgegen § 12 Absatz 1 Satz 1 oder Absatz 3 Satz 2, jeweils auch in Verbindung mit § 32 Absatz 8, § 37 Absatz 2 Satz 2 oder § 46 Absatz 3, § 51 Absatz 1 Satz 1 und Absatz 2 Satz 1 eine Anmeldung nicht, nicht richtig, nicht vollständig, nicht in der vorgeschriebenen Weise oder nicht rechtzeitig abgibt,
- 9. entgegen § 10 Absatz 1 Satz 1 oder Absatz 2 Satz 1 oder Absatz 3 Satz 1, jeweils auch in Verbindung mit § 32 Absatz 8, § 37 Absatz 2 Satz 1 oder § 46 Absatz 3, § 13 Absatz 6 Satz 1 oder 4, § 14 Absatz 5 Satz 1 oder 3 ein Belegheft, ein Buch oder eine Aufzeichnung nicht, nicht richtig, nicht in der vorgeschriebenen Weise oder nicht rechtzeitig führt,
- 10. entgegen § 22 Absatz 1 Satz 1, § 25 Absatz 3 Satz 3 oder Absatz 5 Satz 1, § 26 Absatz 3 Satz 1, § 27 Absatz 2 Satz 3 oder Absatz 3 Satz 1, § 28 Absatz 3 Satz 1, § 40 Absatz 2 Satz 2 eine Übermittlung nicht, nicht richtig, nicht in der vorgeschriebenen Weise oder nicht rechtzeitig vornimmt,
- 11. entgegen § 17 Absatz 3, § 18 Satz 1, § 24 Absatz 2 Satz 3, § 40 Absatz 2 Satz 3 oder Absatz 5 Satz 1 ein Dokument, eine Bescheinigung oder eine Ausfertigung nicht mitführt,
- 12. entgegen § 17 Absatz 4 Satz 1, auch in Verbindung mit § 25 Absatz 4 Satz 3, § 22 Absatz 4, § 24 Absatz 6 Satz 1, die Tabakwaren nicht, nicht vollständig oder nicht rechtzeitig vorführt,
- 13. entgegen § 24 Absatz 1 Satz 1 ein Begleitdokument nicht verwendet,
- 14. entgegen § 5 Absatz 3 Satz 1, auch in Verbindung mit § 8 Absatz 2 Satz 2, § 13 Absatz 2 Satz 3 oder Absatz 8 Satz 2, § 14 Absatz 1 Satz 3 oder § 37 Absatz 1 Satz 3, § 15 Absatz 1 Satz 1, § 24 Absatz 2 Satz 1, § 25 Absatz 3 Satz 1, § 26 Absatz 2 Satz 1, § 27 Absatz 2 Satz 1, § 28 Absatz 2 Satz 1, § 40 Absatz 2 Satz 1 ein Sortenverzeichnis, eine Bescheinigung oder ein Dokument nicht, nicht richtig oder nicht in der vorgeschriebenen Weise ausfertigt,
- 15. entgegen § 5 Absatz 3 Satz 2 oder 3, jeweils auch in Verbindung mit § 8 Absatz 2 Satz 2, § 13 Absatz 2 Satz 3 oder Absatz 8 Satz 2, § 14 Absatz 1 Satz 3 oder § 37 Absatz 1 Satz 3, § 15 Absatz 1 Satz 1, § 24 Absatz 3 Satz 1 oder Absatz 4 Satz 2, § 25 Absatz 4 Satz 2, auch in Verbindung mit § 27 Absatz 4, oder § 28 Absatz 1 Satz 1 ein Sortenverzeichnis, eine Bescheinigung, ein Dokument oder eine Ausfertigung nicht, nicht richtig oder nicht rechtzeitig vorlegt,
- 16. entgegen § 24 Absatz 3 Satz 3 oder Absatz 4 Satz 4 einen Rückschein oder eine Sammelanmeldung als Rückschein nicht oder nicht rechtzeitig zurückschickt,
- 17. entgegen § 25 Absatz 2 Satz 1, auch in Verbindung mit § 27 Absatz 4, § 26 Absatz 2 Satz 3, § 27 Absatz 2 Satz 4, § 40 Absatz 3 Satz 1 eine Unterrichtung nicht, nicht richtig, nicht rechtzeitig oder nicht in der vorgeschriebenen Weise vornimmt oder
- 18. entgegen § 25 Absatz 7 Satz 1 oder 2, § 27 Absatz 2 Satz 5 eine Eintragung oder einen Vermerk nicht, nicht richtig oder nicht rechtzeitig vornimmt,
- 19. entgegen § 12 Absatz 1 Satz 1, auch in Verbindung mit § 32 Absatz 8, § 37 Absatz 2 Satz 2 oder § 46 Absatz 3 eine Bestandsaufnahme nicht oder nicht richtig durchführt,
- 20. entgegen § 34 Absatz 1 Satz 1 oder 4 oder Absatz 2 Satz 1 oder 2 ein Steuerzeichen verwendet,
- 21. entgegen § 35 Absatz 1 Satz 1 ein Steuerzeichen nicht, nicht richtig oder nicht in der vorgeschriebenen Weise entwertet,
- 22. entgegen § 35 Absatz 3 Satz 1 oder 2 ein Steuerzeichen nicht oder nicht in der vorgeschriebenen Weise anbringt oder befestigt oder
- 23. entgegen § 35 Absatz 4 eine Kleinverkaufspackung verwendet.

(2) Ordnungswidrig im Sinn des § 381 Absatz 1 Nummer 2 der Abgabenordnung handelt, wer vorsätzlich oder leichtfertig

- 1. entgegen § 24 Absatz 5 Satz 2 einen Lieferschein oder eine Rechnung nicht, nicht richtig oder nicht in der vorgeschriebenen Form kennzeichnet,
- 2. entgegen § 44 Absatz 4 Satz 1 oder 2 ein Deputat nicht oder nicht in der vorgeschriebenen Weise kennzeichnet oder Name und Sitz des Herstellers nicht angibt,
- 3. entgegen § 40 Absatz 1 Satz 2 einen Hinweis nicht, nicht richtig oder nicht in der vorgeschriebenen Weise anbringt oder
- 4. entgegen § 47 Absatz 1 Satz 2 ein Handelspapier nicht, nicht richtig oder nicht in der vorgeschriebenen Weise beifügt.

## **Abschnitt 25 Schlussbestimmungen**

## **§ 61 Übergangsregelungen**

Für Beförderungen

- 1. von Tabakwaren unter Steueraussetzung, die vor dem 1. Januar 2011 begonnen worden sind,
- 2. von Tabakwaren unter Steueraussetzung im Steuergebiet, die vor dem 1. Januar 2012 begonnen worden sind,
- 3. von Tabakwaren, die unter Steueraussetzung unmittelbar aus dem Steuergebiet in Drittländer oder Drittgebiete ausgeführt werden und deren Beförderung vor dem 1. Januar 2012 begonnen worden ist,

ist diese Verordnung in der bis zum 31. März 2010 geltenden Fassung weiter anzuwenden, es sei denn, die Beförderungen sind mit einem elektronischen Verwaltungsdokument begonnen worden. Für die Ausfuhrförmlichkeiten ist in den Fällen des Satzes 1 Nummer 3 ab dem 1. Januar 2011 Artikel 793c der Zollkodex-Durchführungsverordnung in der bis zum 31. Dezember 2010 geltenden Fassung weiter anzuwenden.